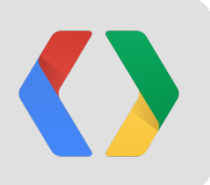

## **Intense Gaming**

Chris Elliott Solutions Architect http://about.me/elliottchris

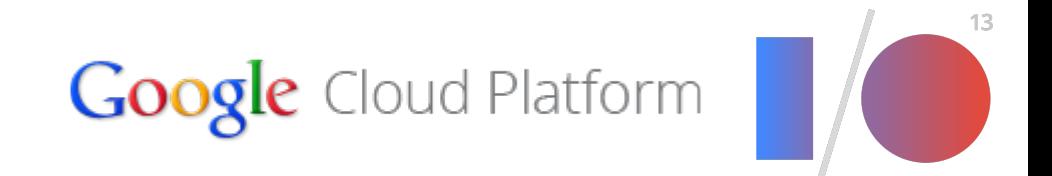

# **Build Scale Survive**

### **Session Game Plan**

- . Gaming on GCP Overview
- Mobile Gaming Architecture
- FreshPlanet and SongPop
- **. Dedicated Game Server Architecture**
- . Wrap Up

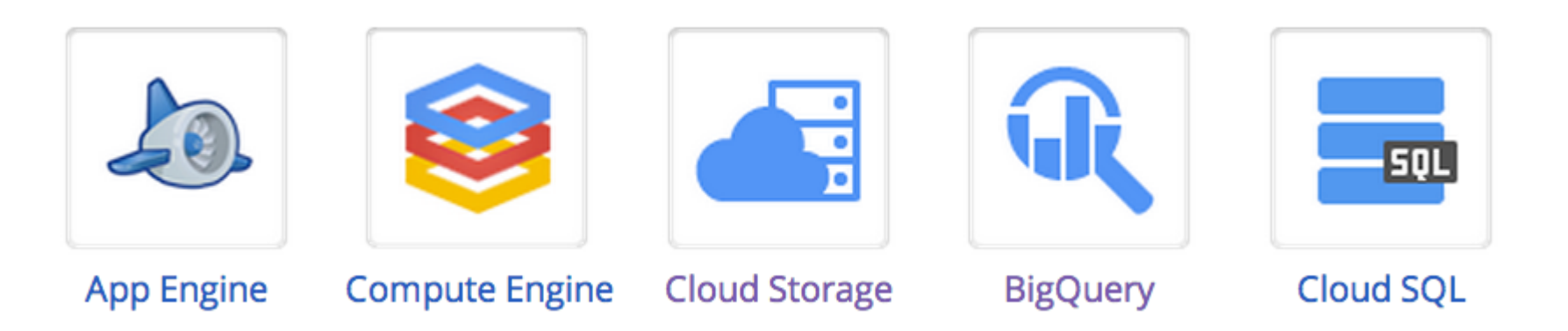

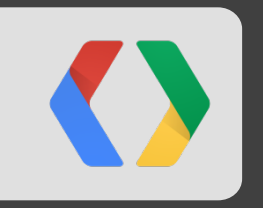

# **Gaming on Google Cloud Platform**

# Google<sup>™</sup> Cloud Platform

**Google Services** 

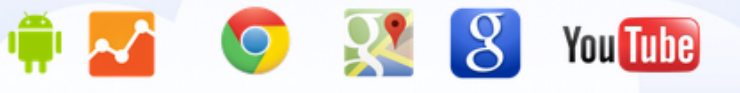

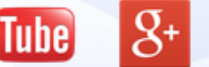

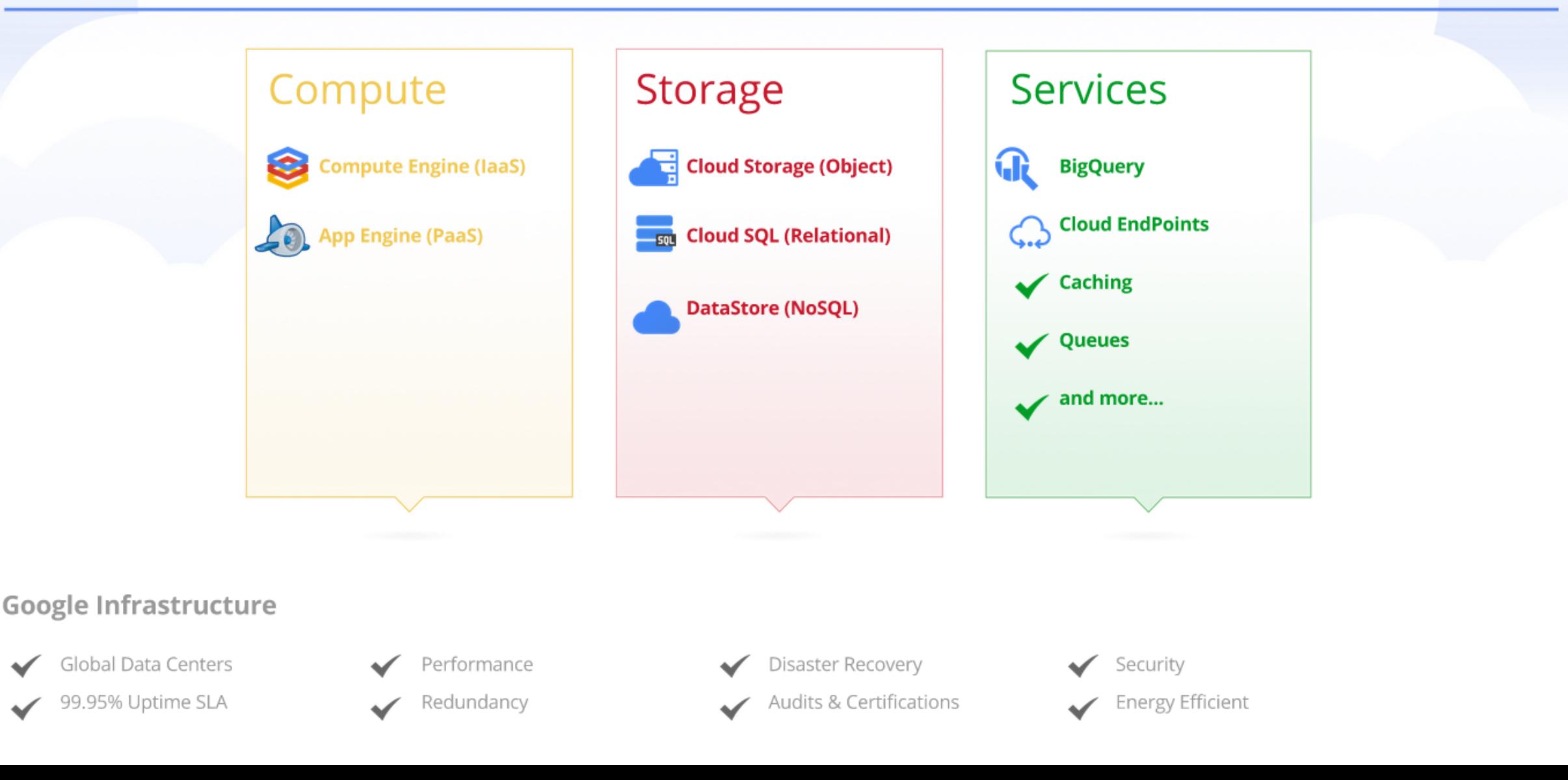

#### **Google Cloud Platform by The Numbers**

- 3M Active Applications
- 300,000 Unique Developers per Month

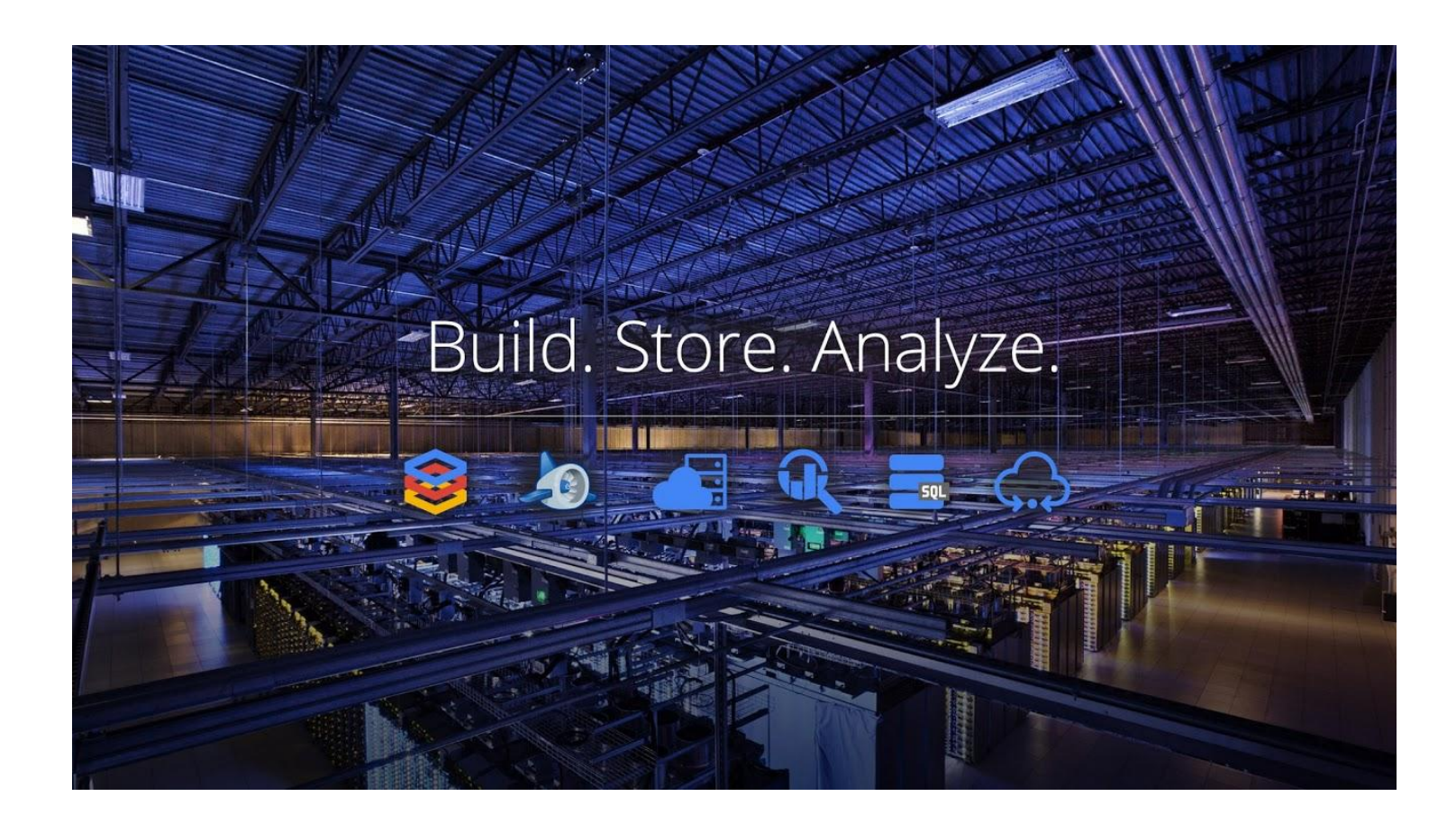

#### **Gaming on Google Cloud Platform**

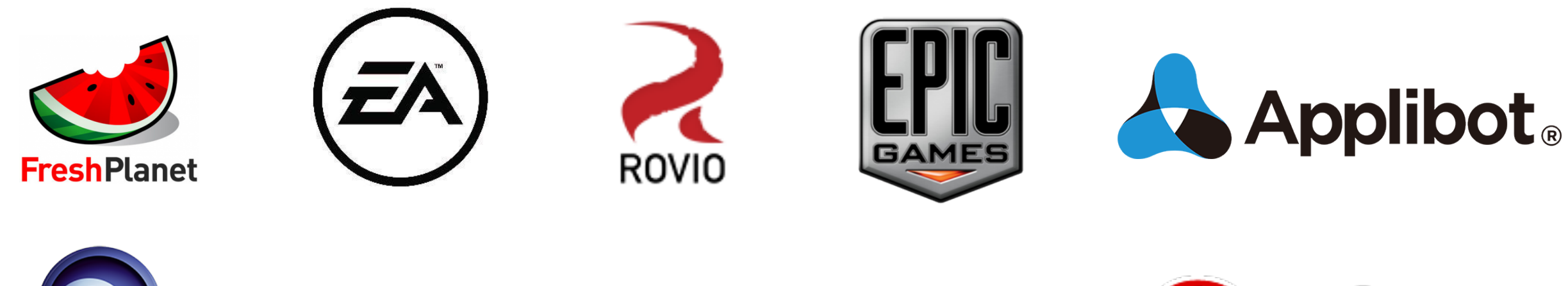

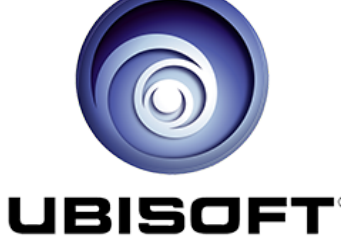

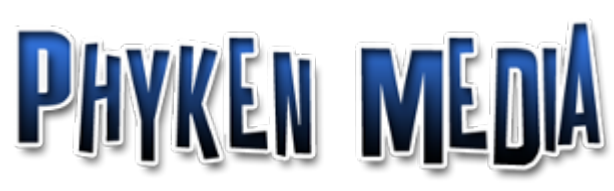

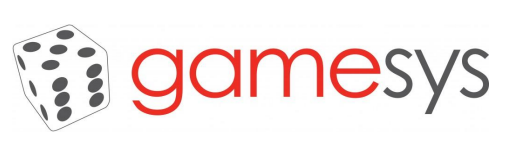

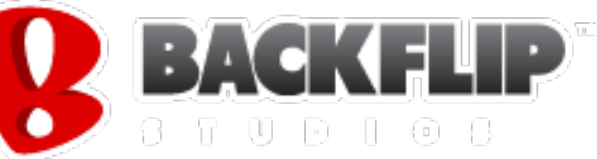

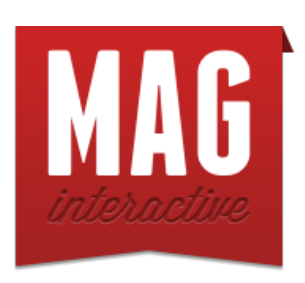

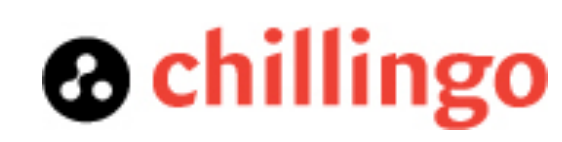

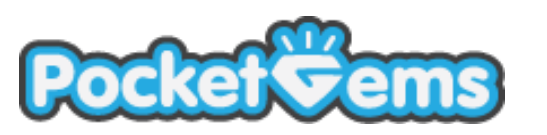

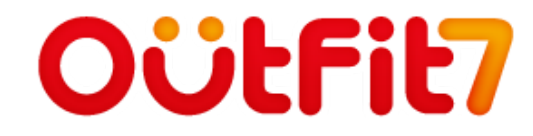

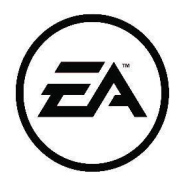

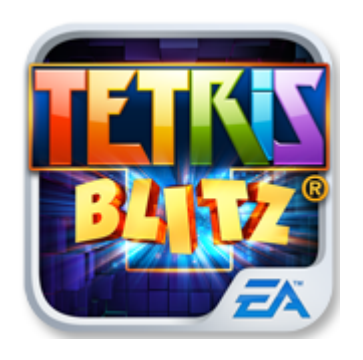

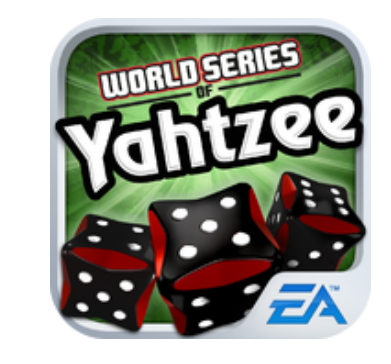

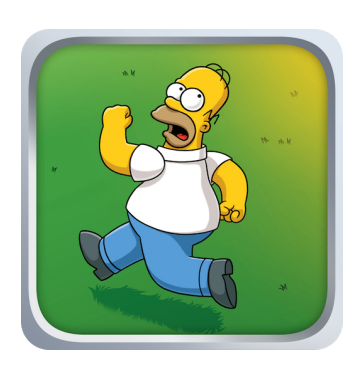

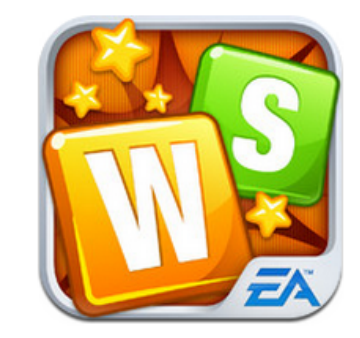

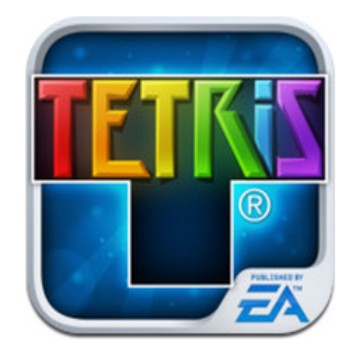

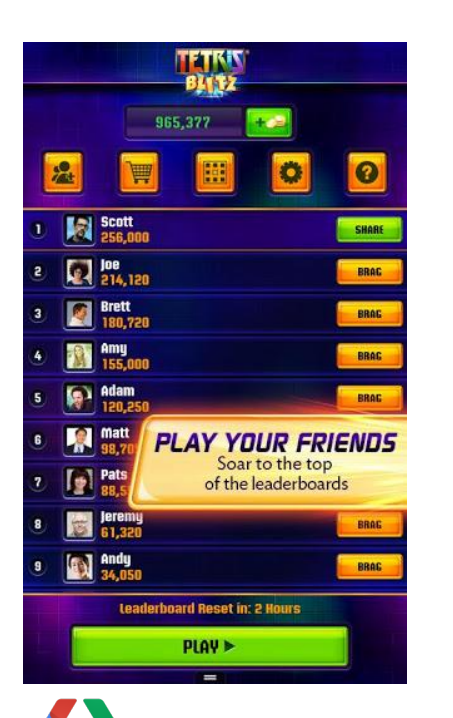

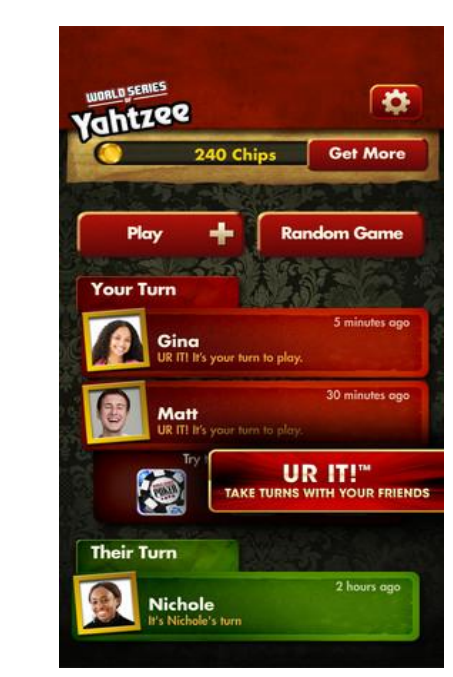

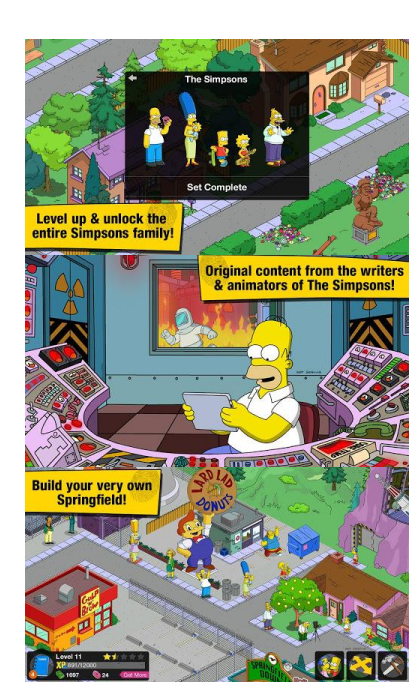

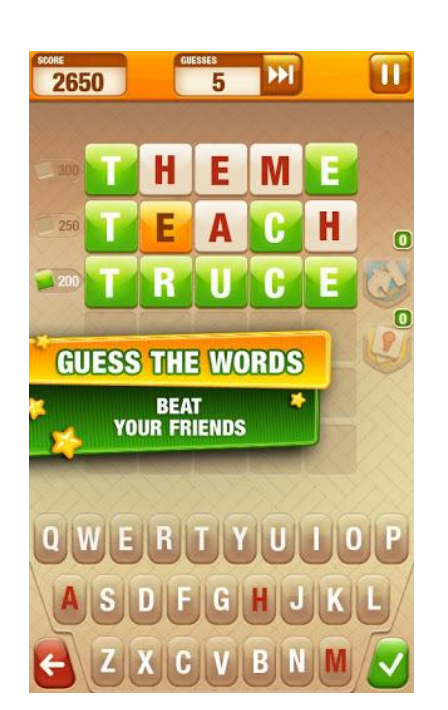

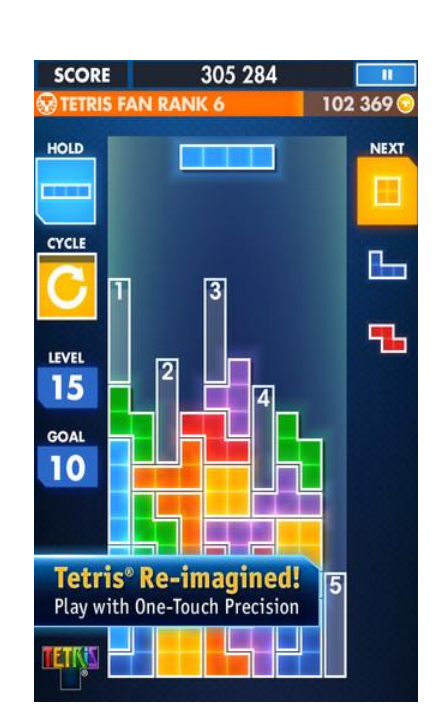

### **Epic Games**

- Compelling social features powered by App Engine
- Scaled to millions of users engaging in challenges
- Core development completed by 1 person in 6 weeks

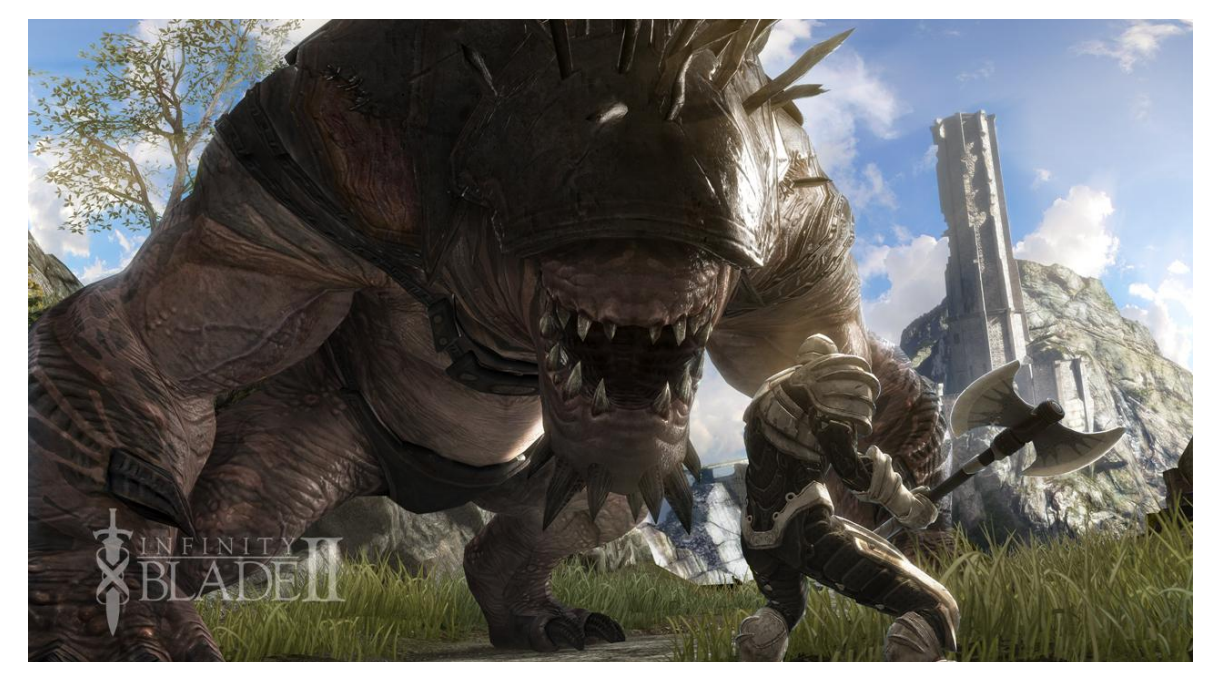

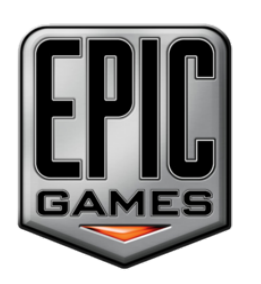

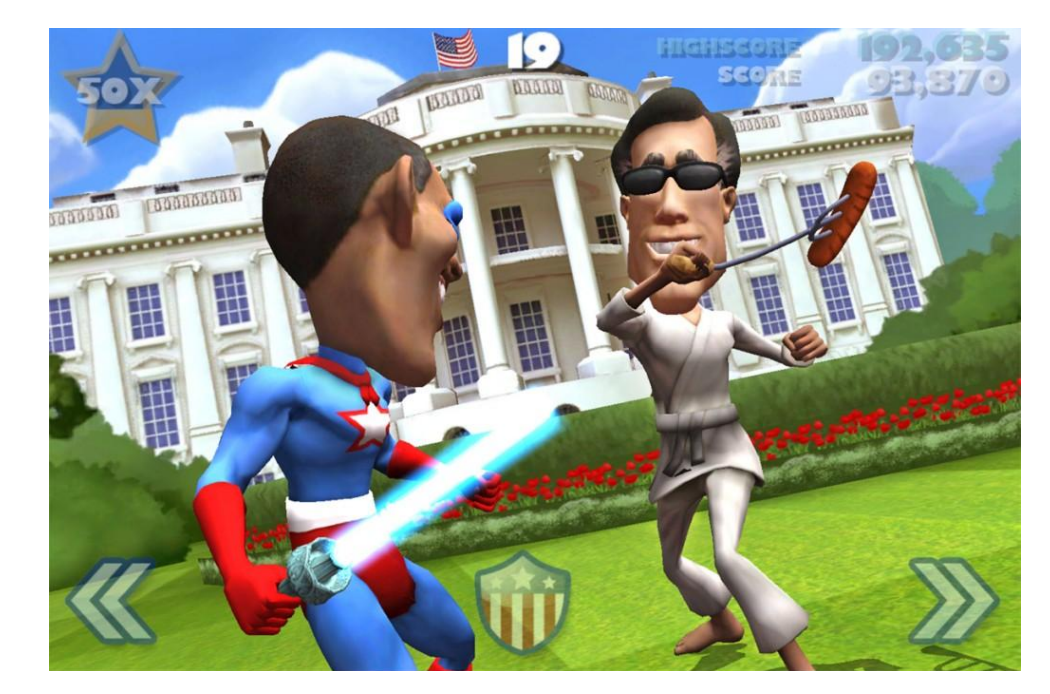

Infinity Blade 2 **Vote!!! The Game** 

#### **App Engine**

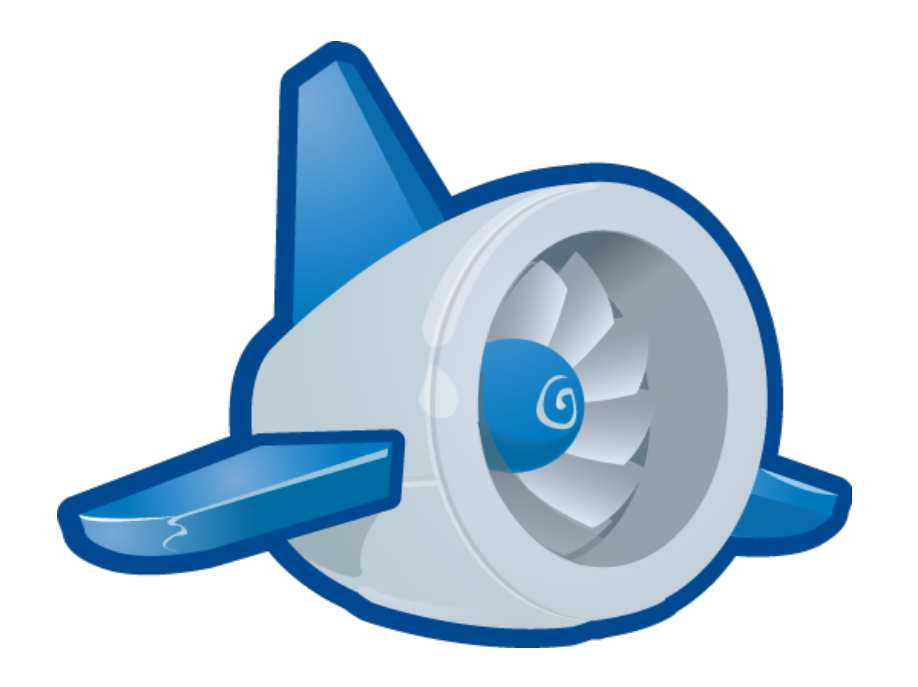

**Easy to build Easy to scale Easy to maintain**

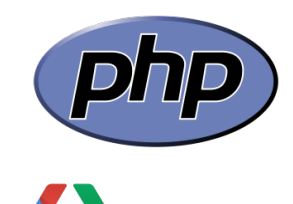

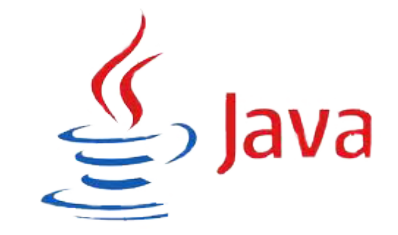

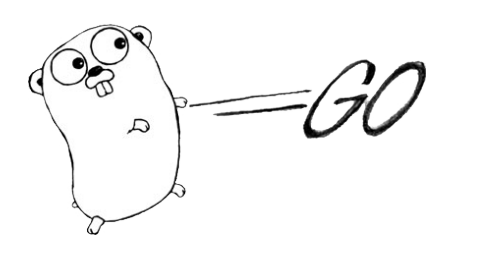

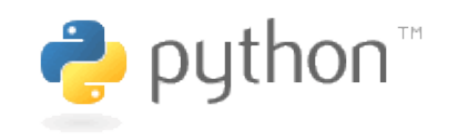

#### **Compute Engine**

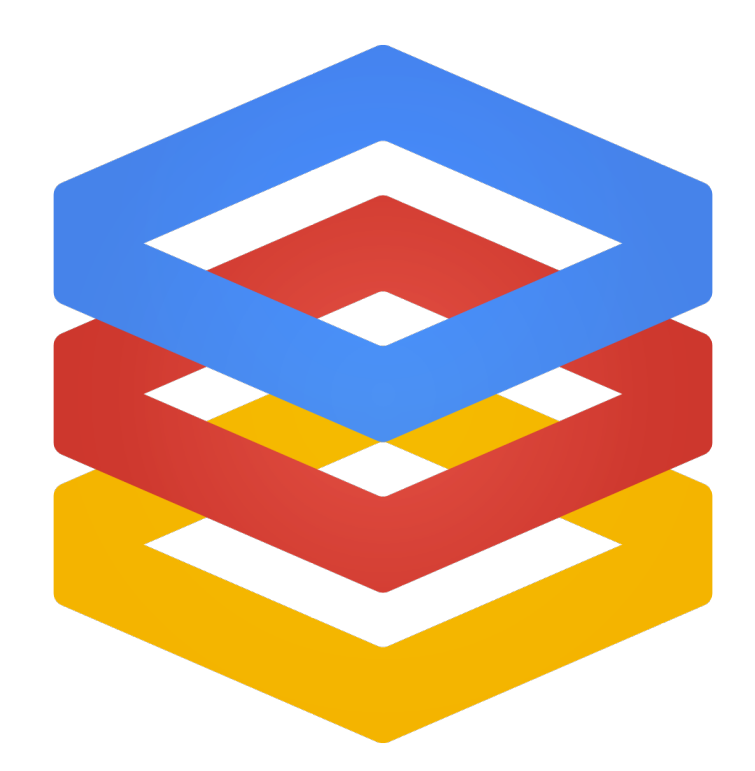

**Open and Flexible Consistent Speed Global Network**

"Your latency is crazy low. You should pat the Compute Engine team on the back for that."

Edward Goose PA Consulting

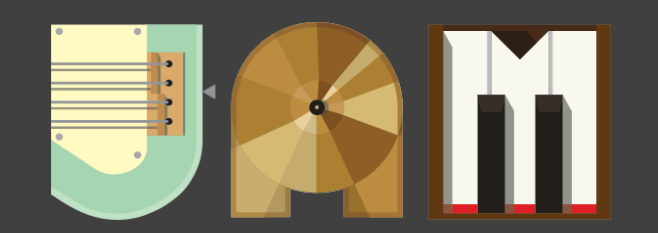

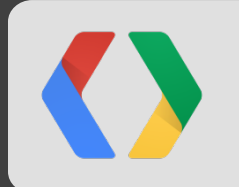

#### **MapR Terasort Record**

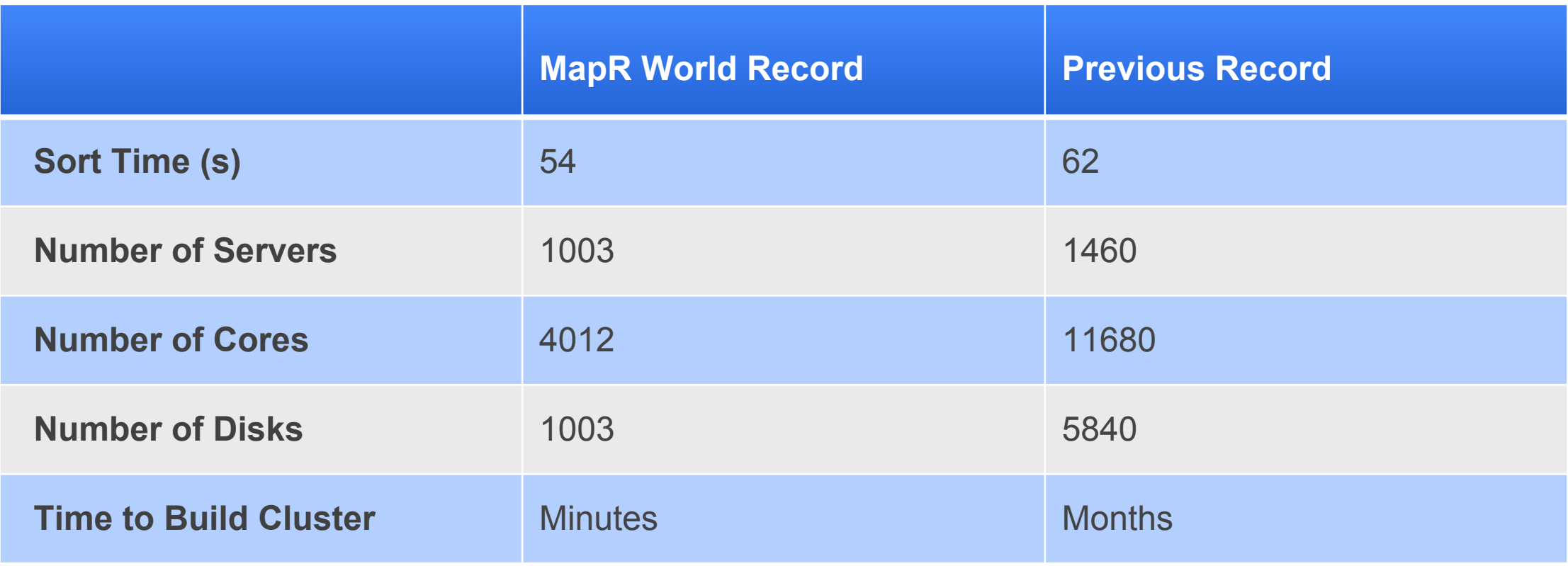

## "Everything is noticeably faster on Compute Engine"

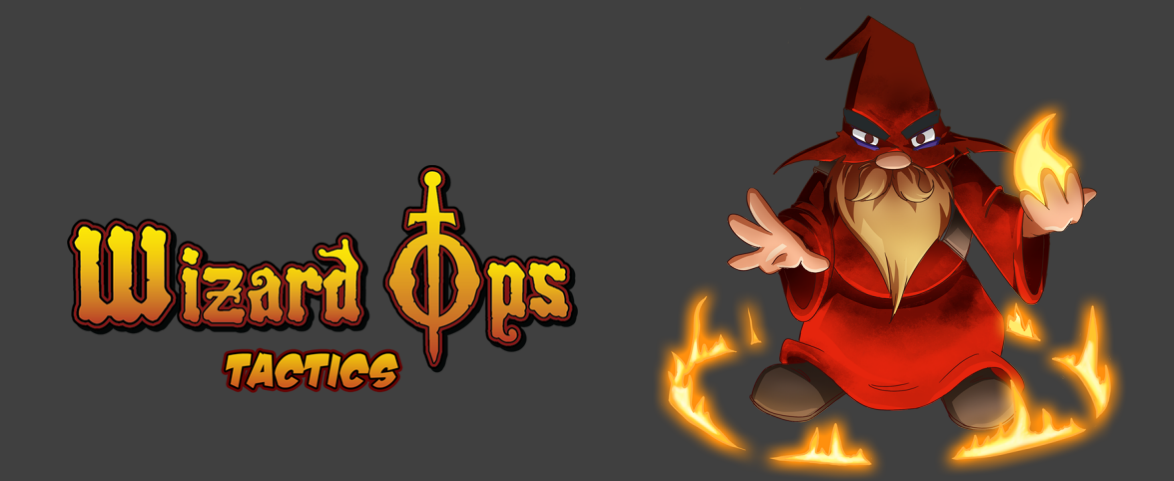

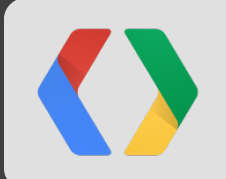

Kunal Patel Phyken Media

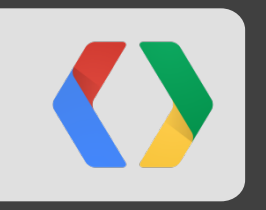

# **Mobile Gaming Architecture**

### **Mobile Gaming Reference Architecture**

- . Support iOS and Android Devices
- Scalable to Millions of Users
- **. Engaging Social Components**

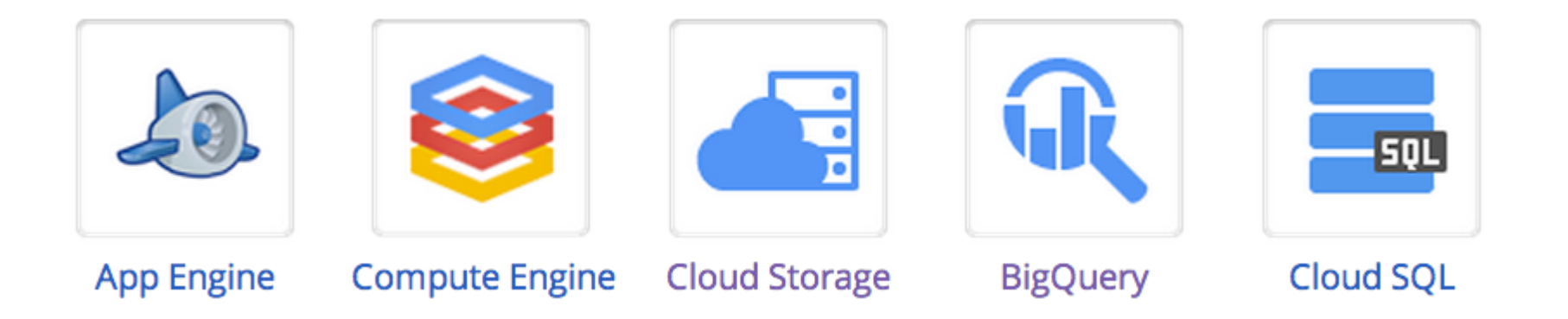

#### **Sample Application - Griddler**

. Async Multiplayer Riddle Mobile Game

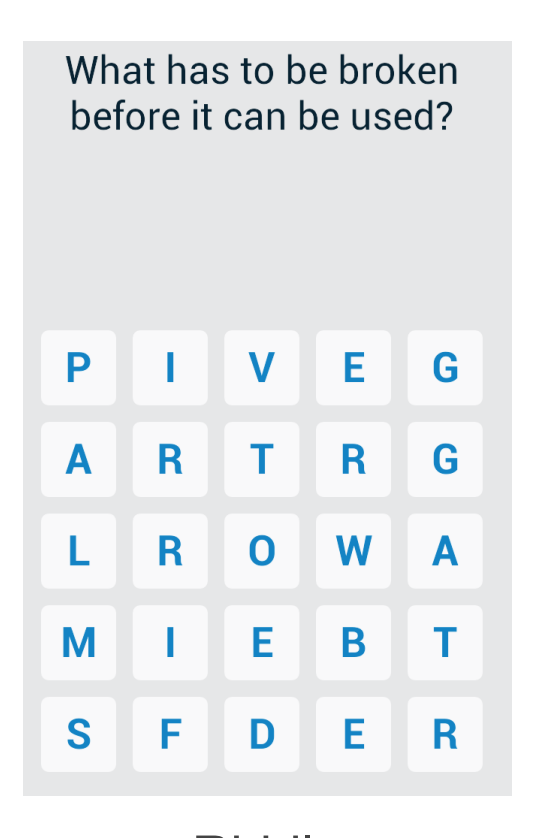

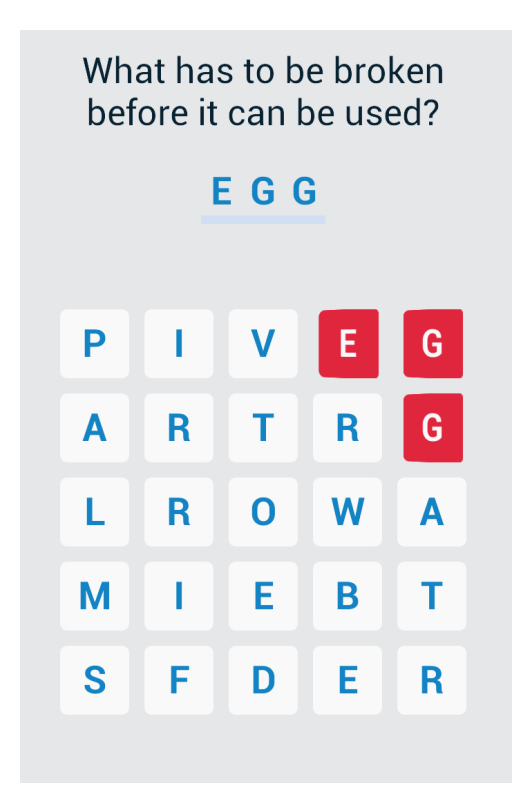

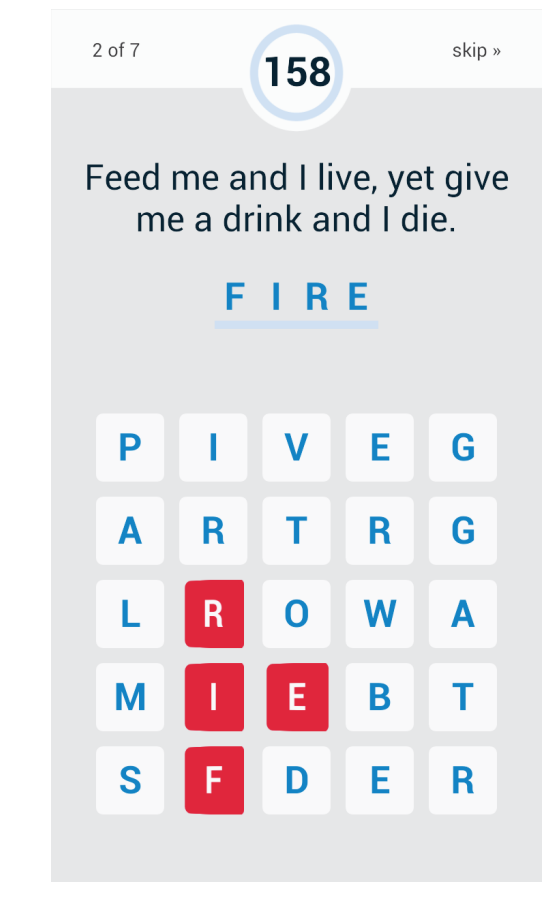

Riddle **Answer** Answer Score

#### **Mobile Application**

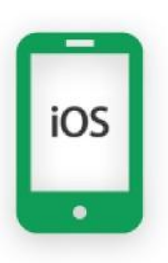

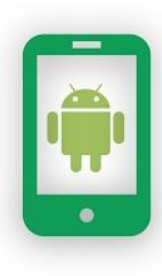

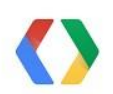

#### **Cloud Endpoints and App Engine**

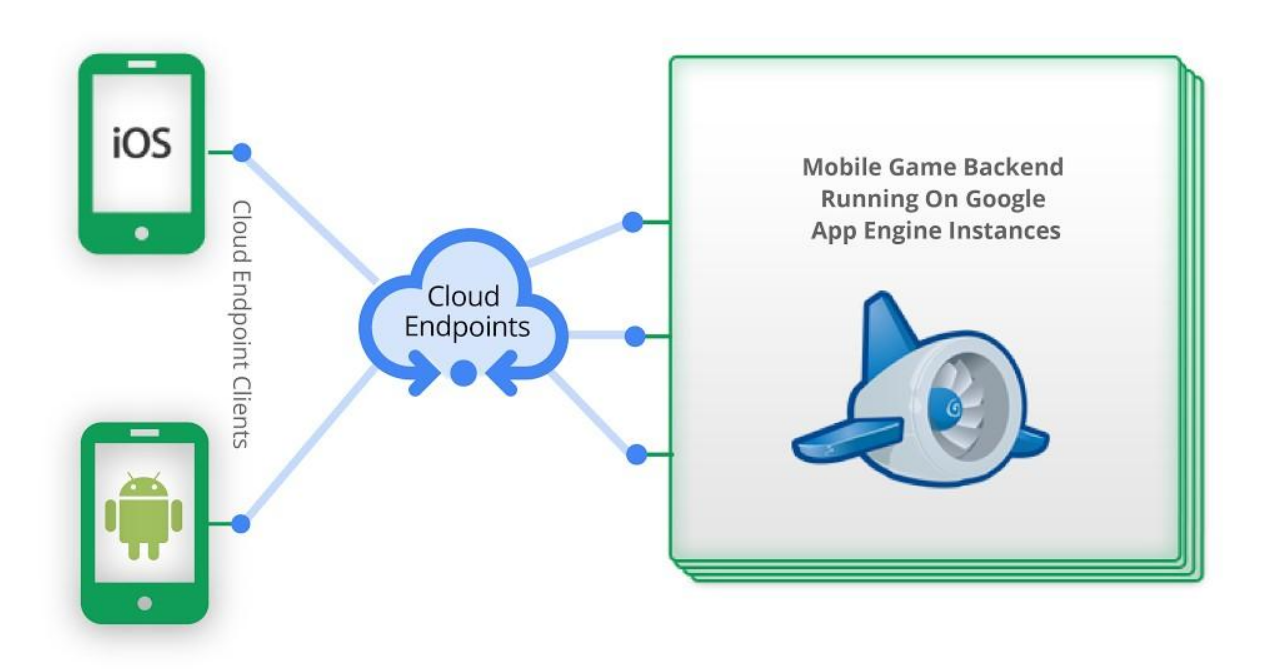

### **Griddles Game API**

Send Game Invitation

**Java - App Engine** @ApiMethod(httpMethod = "PUT", path ="game/{gameId}/invitation/{playerId}") public InvitationResult sendInvitation( @Named("gameId") Long gameId, @Named("playerId") Long playerId, User user) throws ServiceException { }

InvitationResult invitation = gameBackend.sendInvitation(
<br> **InvitationResult invitation** = gameBackend.sendInvitation(

and the state of the state of the state of the state of the state of the state of the state of the st gameId, playerId)).execute();

#### **Push Notifications**

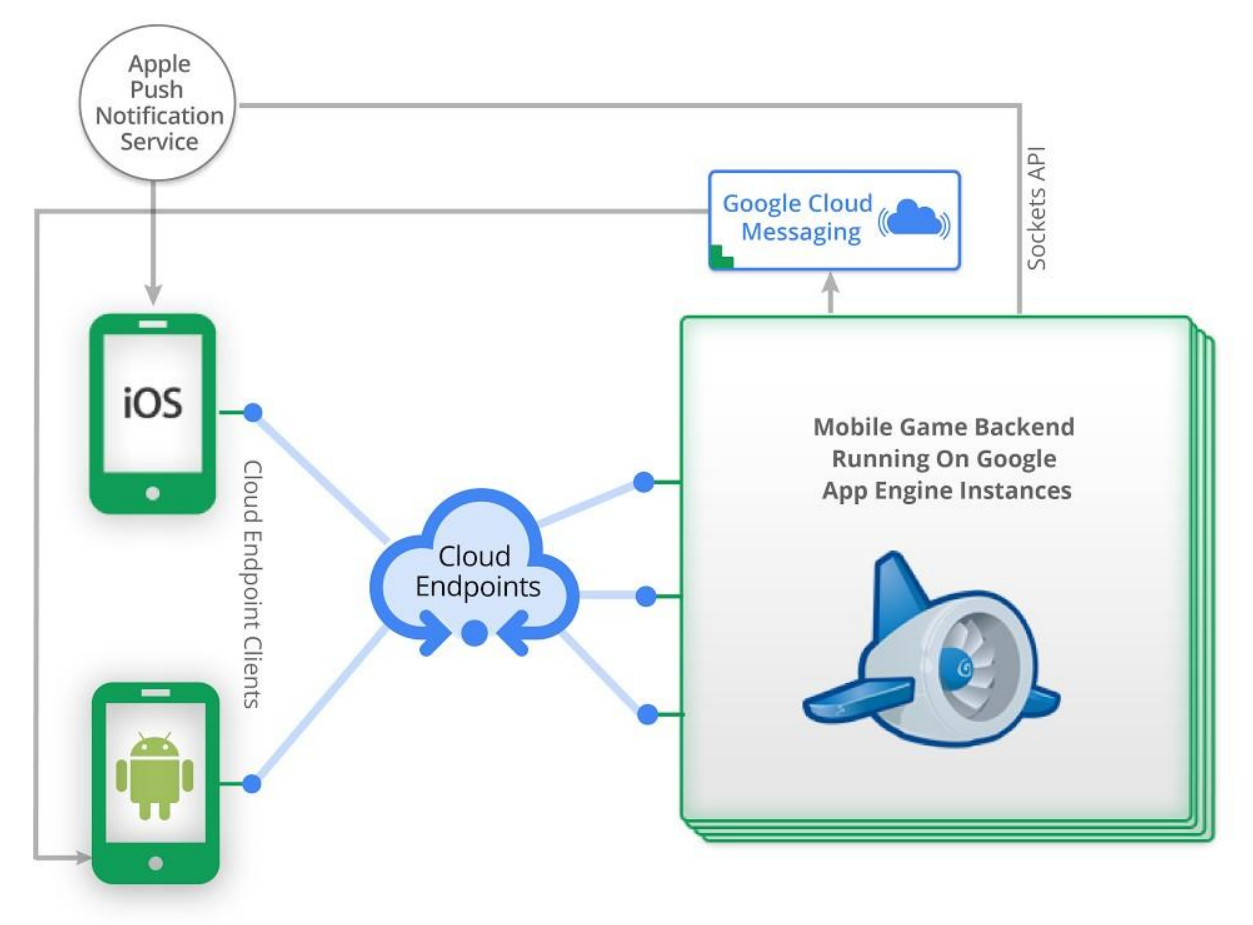

#### **Apple Push Notification Example**

**Java - App Engine**

```
import javapns.Push;
```
private void sendAlert(String alertMessage, String[] deviceTokens) { try { PushedNotifications notifications = Push.alert( alertMessage, Configuration.getCertificateStream(), Configuration.CERTIFICATE\_PASSWORD, Configuration.USE\_PRODUCTION\_APNS\_SERVICE, deviceTokens); //Check for Success, Catch, etc...

#### **Datastore and Memcache**

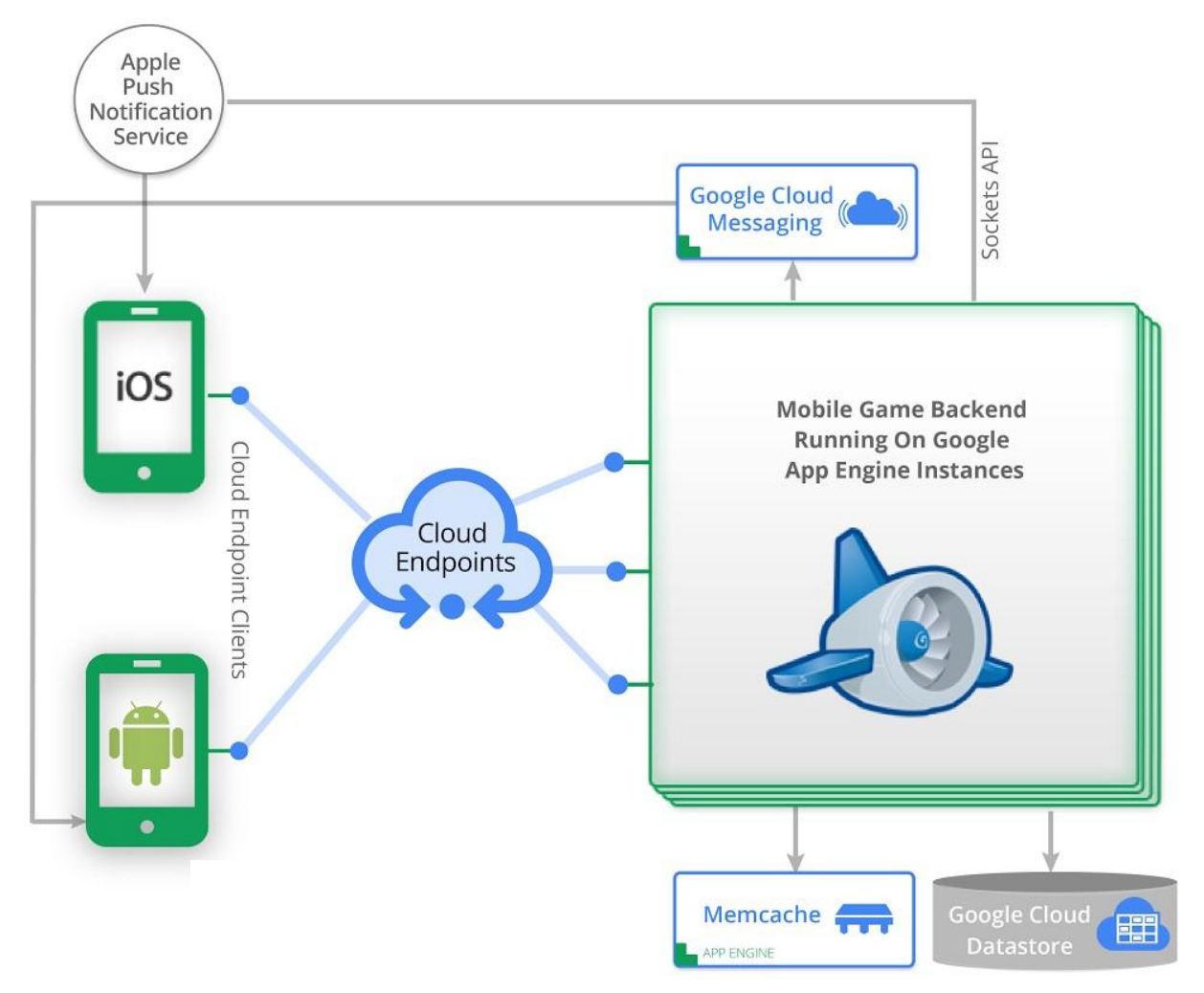

#### **Background Tasks**

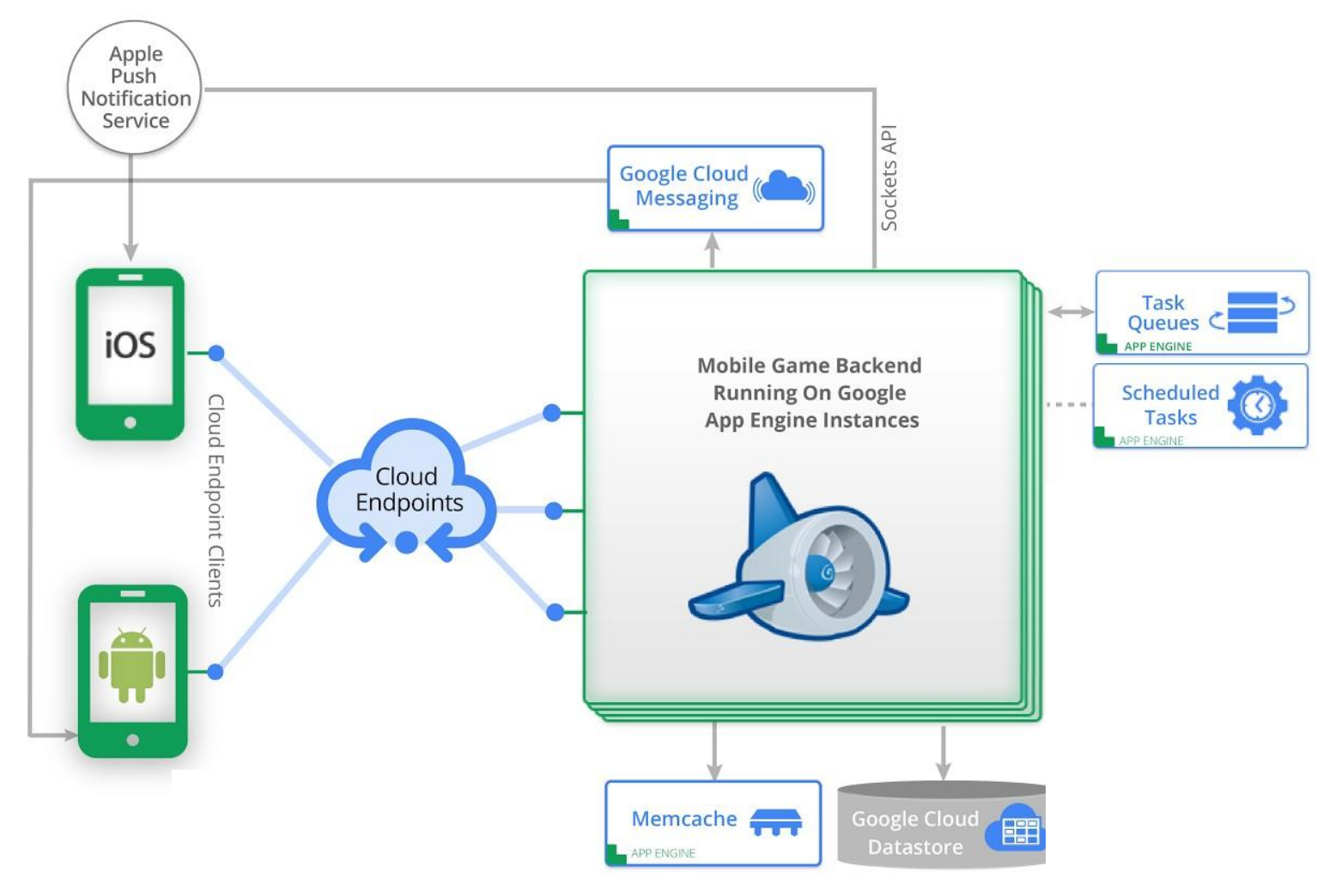

#### **Object Storage**

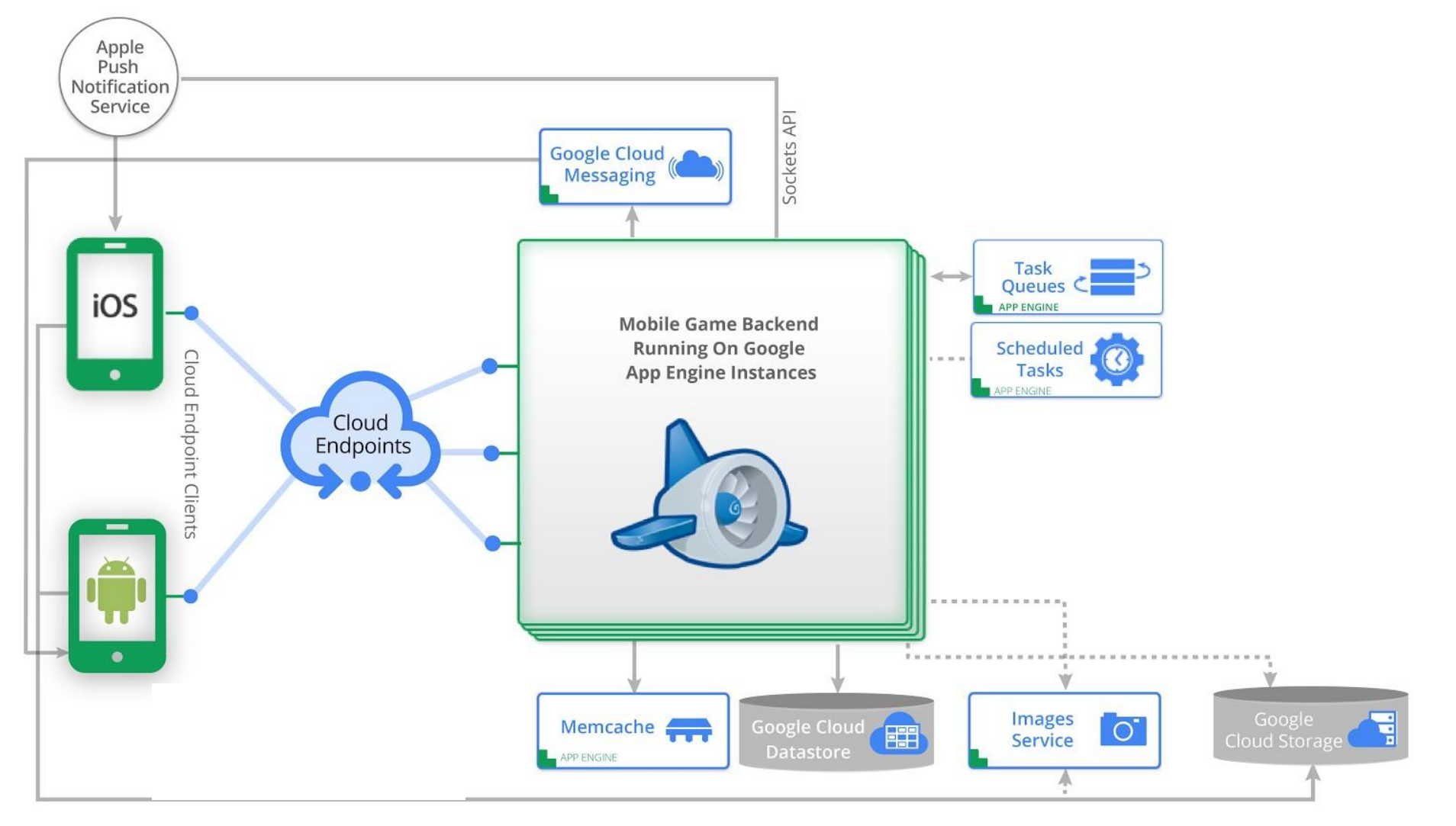

#### **Compute Engine**

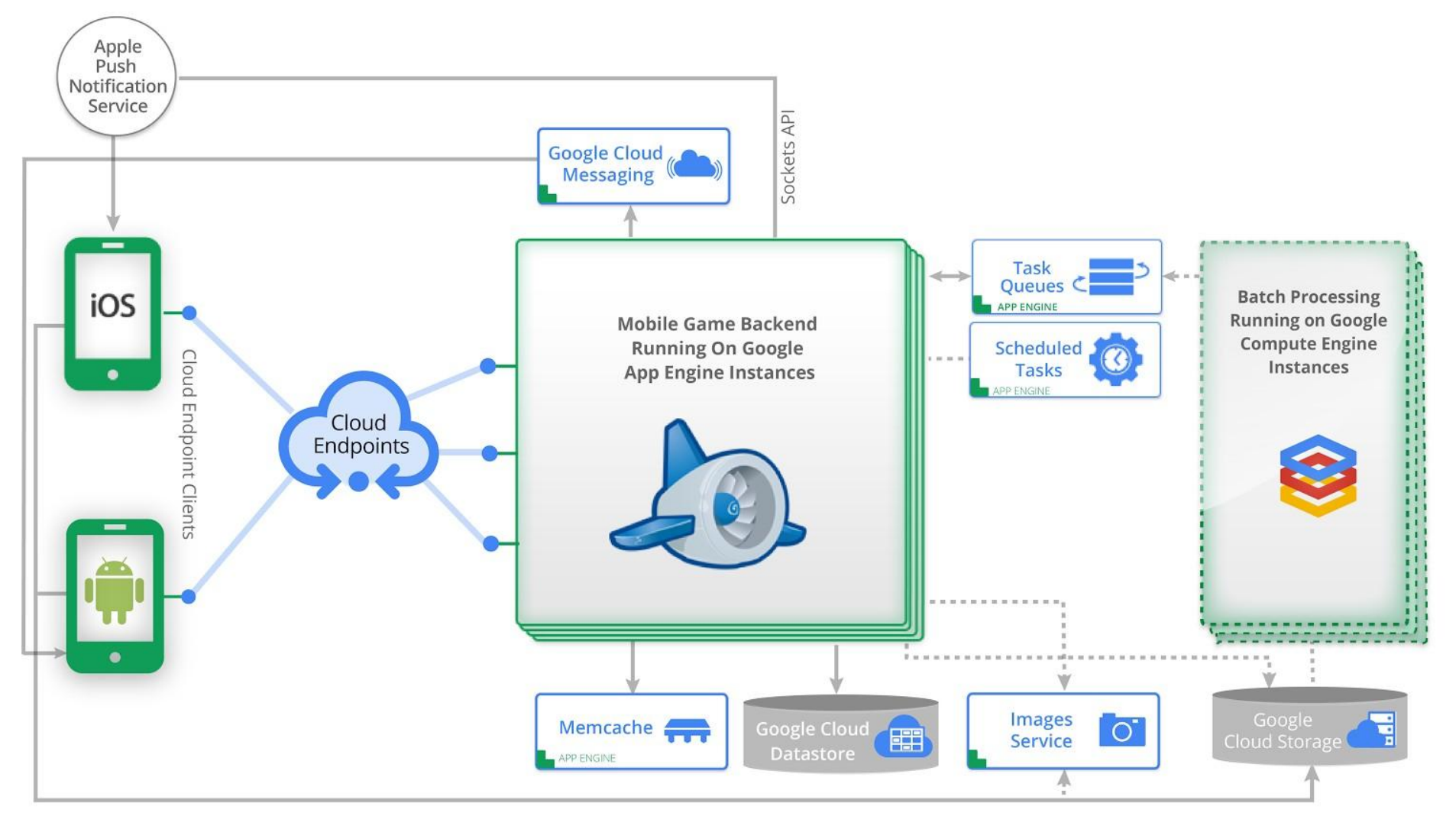

#### **Compute Engine Task Queue Access**

gcutil --project=123456789 addinstance foobar \

--service\_account\_scopes=https://www.googleapis.com/auth/taskqueue

curl "http://metadata/computeMetadata/v1beta1/instance/service-accounts/default/token"

**Python Client Library**

from oauth2client.gce import AppAssertionCredentials

http = AppAssertionCredentials("https://www.googleapis.com/auth/taskqueue").authorize(httplib2.Http())

#### **Instance Creation**

**GCE Instance**

#### **Compute Engine Task Queue Access**

Base URL: https://www.googleapis.com/taskqueue/v1beta2/projects

Get Lease: POST /{project}/{taskqueues}/taskqueue/{tasks}/lease

Delete Task: DELETE /{project}/taskqueues/{taskqueue}/tasks/{task}

Add Task: POST /{project}/taskqueues/{taskqueue}/tasks

Autoscaling? Use Stats: GET /{project}/taskqueues/{taskqueue}

#### **RESTful API**

## **Big Query**

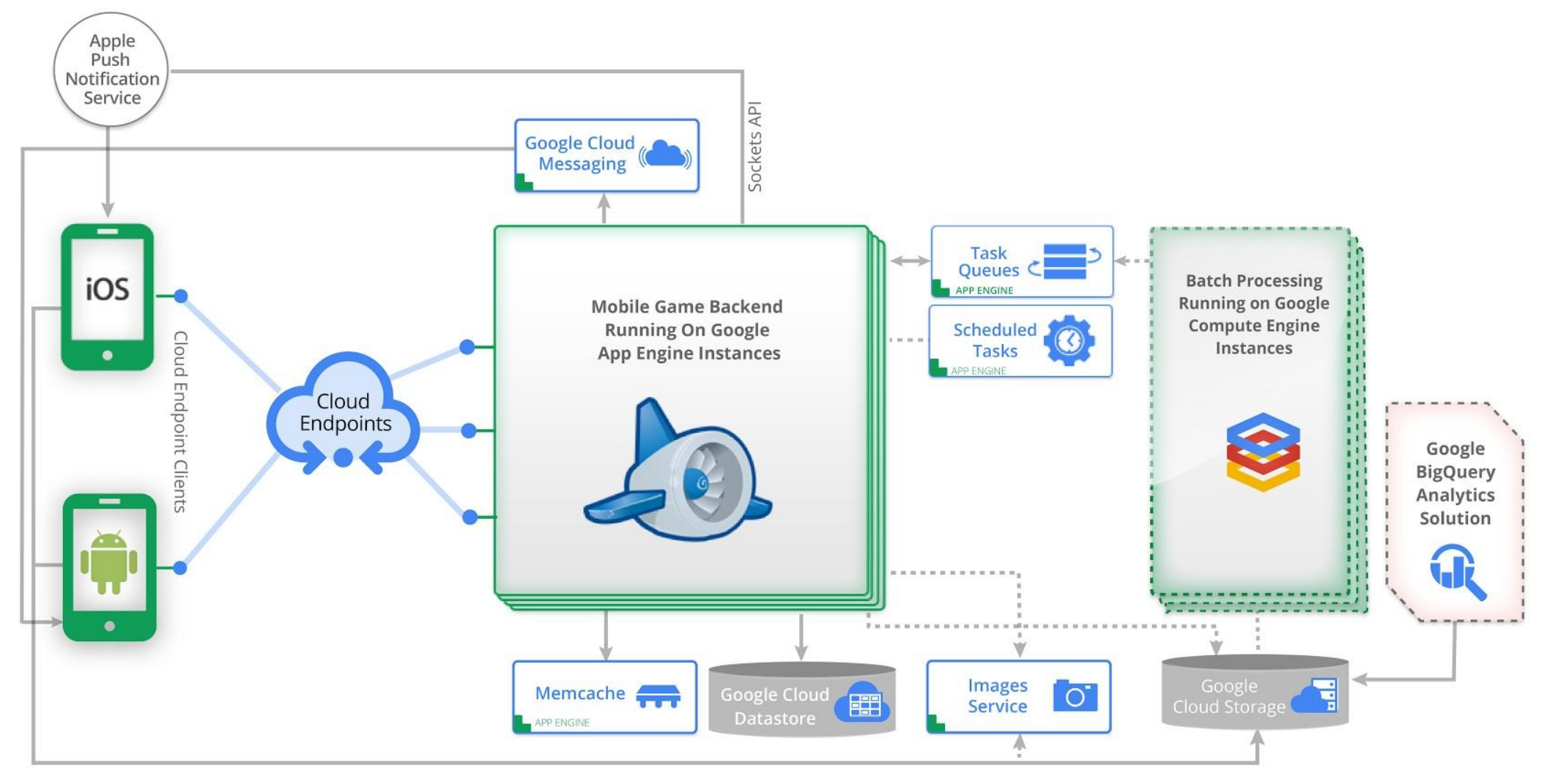

#### **Glass Integration**

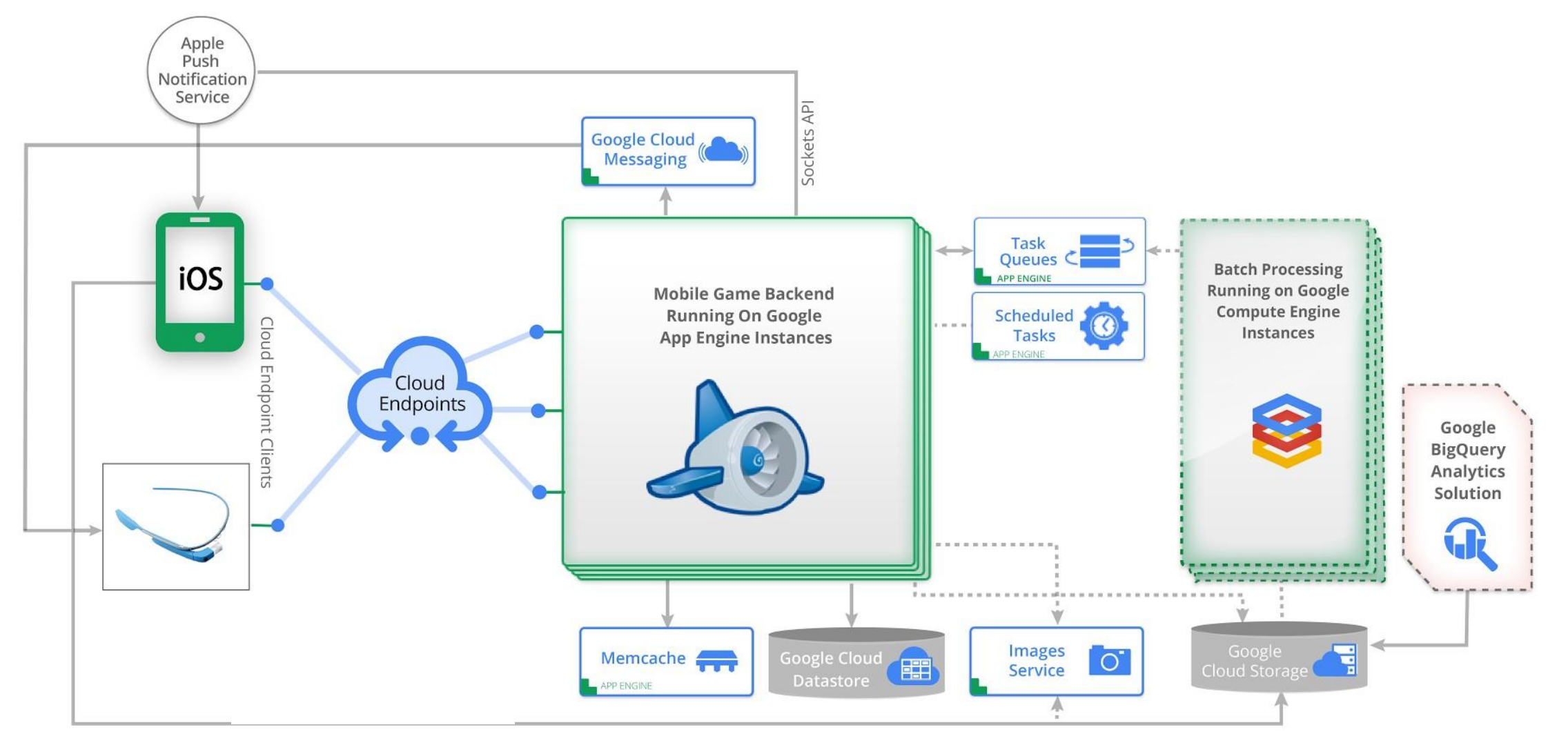

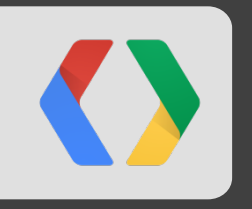

## **FreshPlanet**

Alexis Hanicotte, Lead Back End developer Olivier Michon, CTO

#### **FreshPlanet**

- $\cdot$  Small startup (~20) based in New York
- Making mobile social games and apps
- . Teams of 3-4 developers per project
- Focused on being efficient
- . Powered by Google Cloud Platform

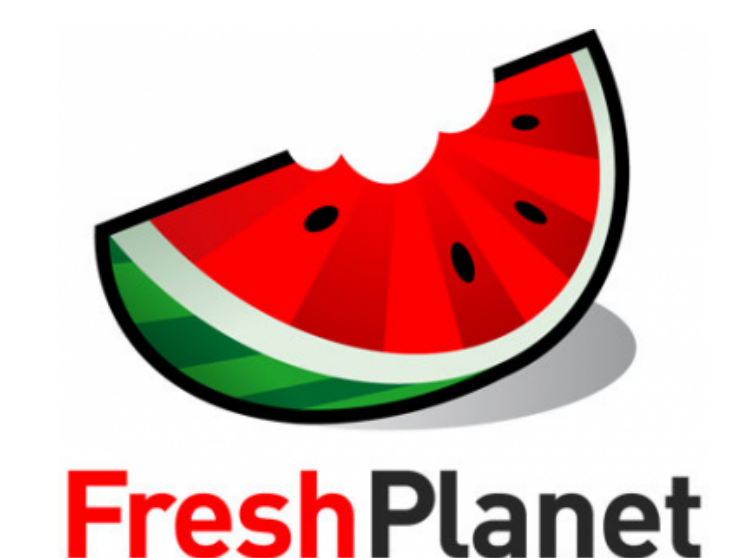

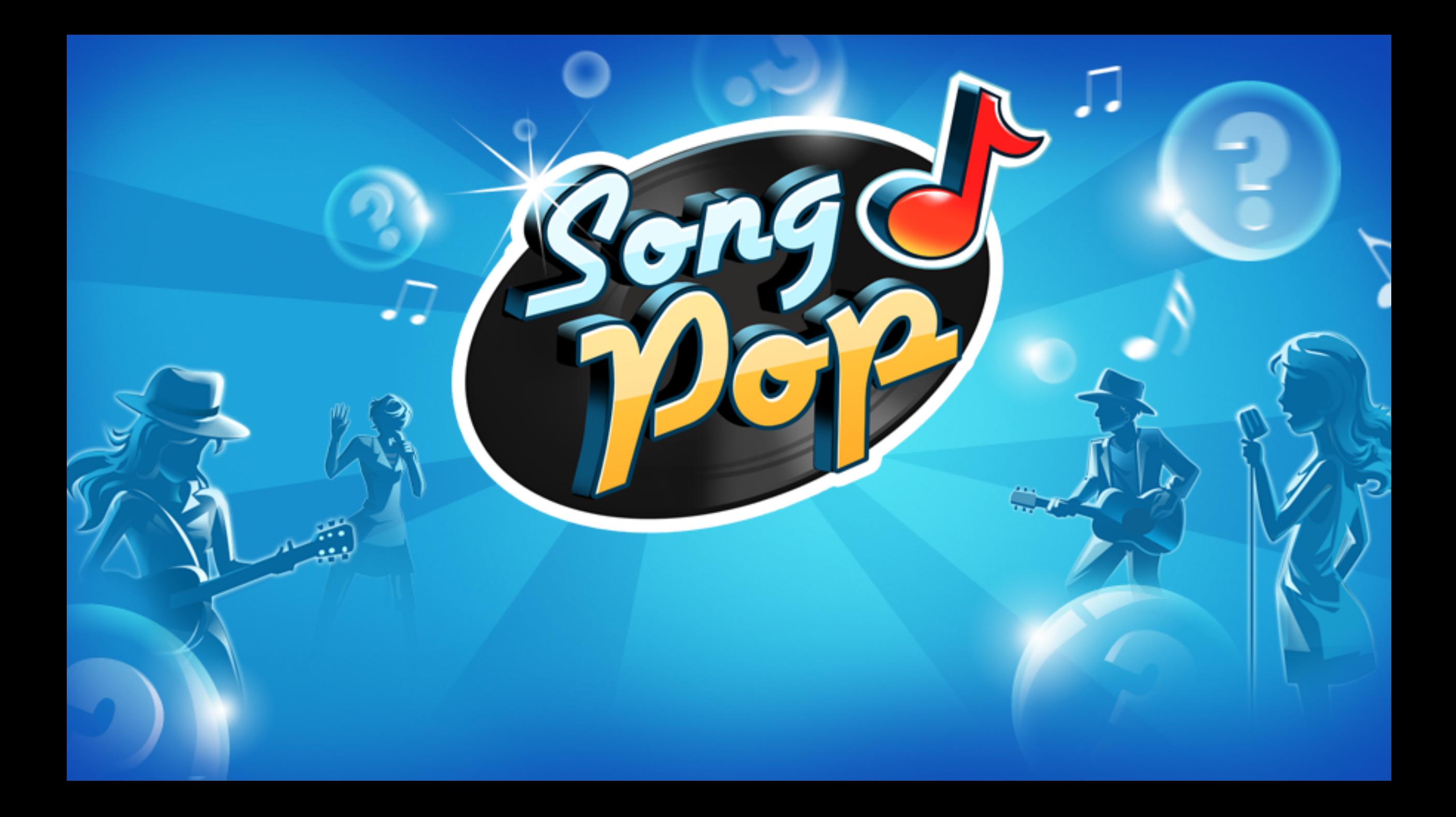

#### Miranda VS. 15,800 Me 2,550 计分析图案 \*\*\*\*  $3.20s$   $8$  $\overline{\mathbf{x}}$ **Title**

I Need to Know

All for You

I Just Can't Stop Loving You

**Party All Time** 

Use a Gold Note to eliminate 2 wrong answers!

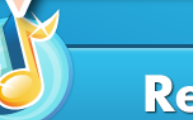

**Remove 2 Titles** 

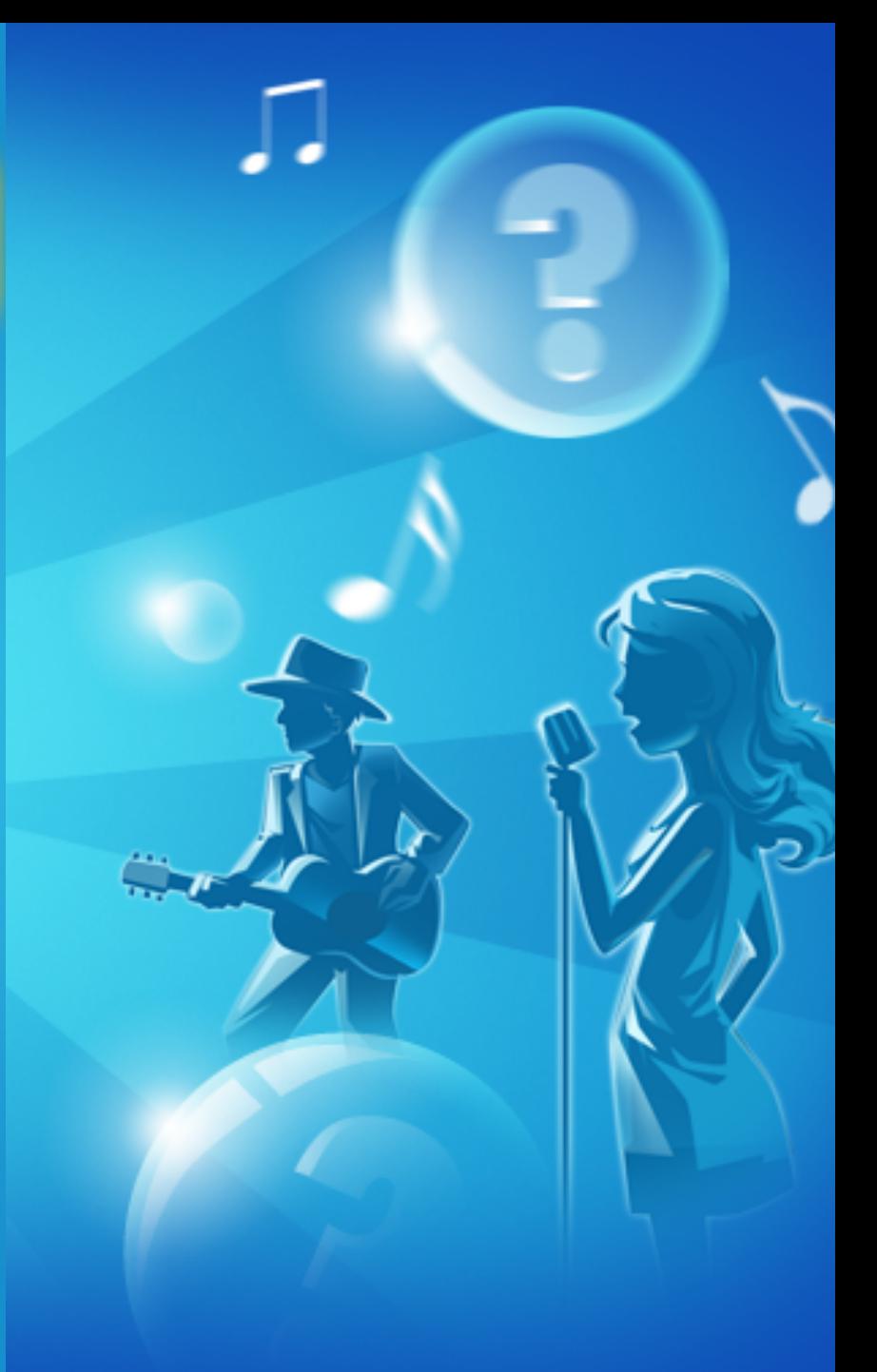

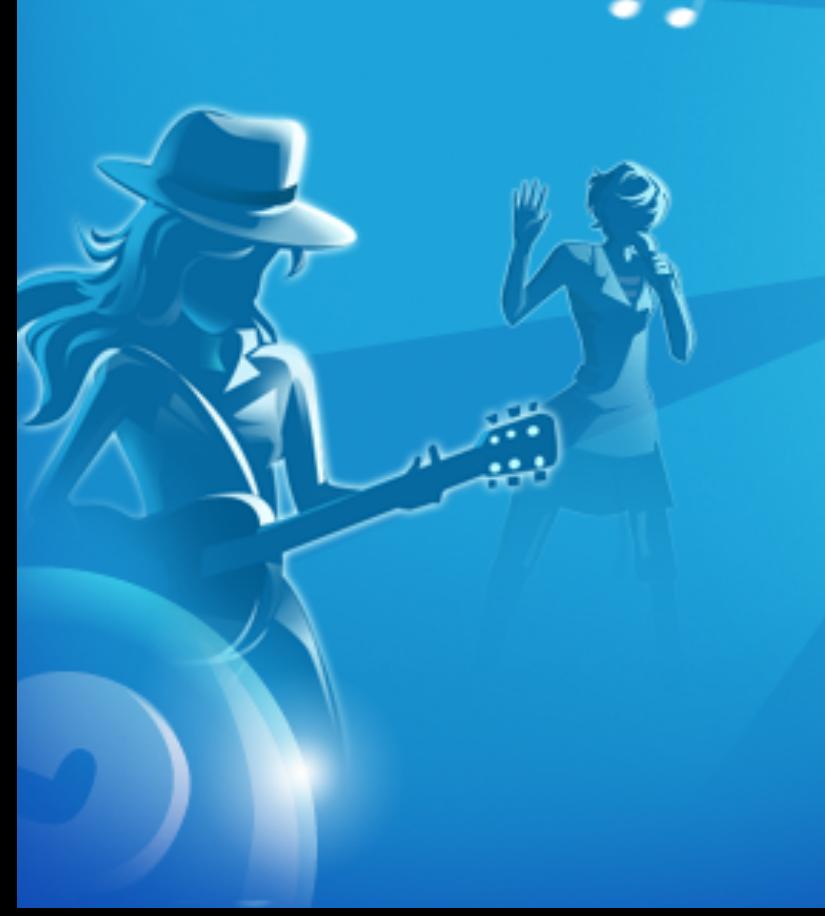

#### **SongPop daily active users (millions)**

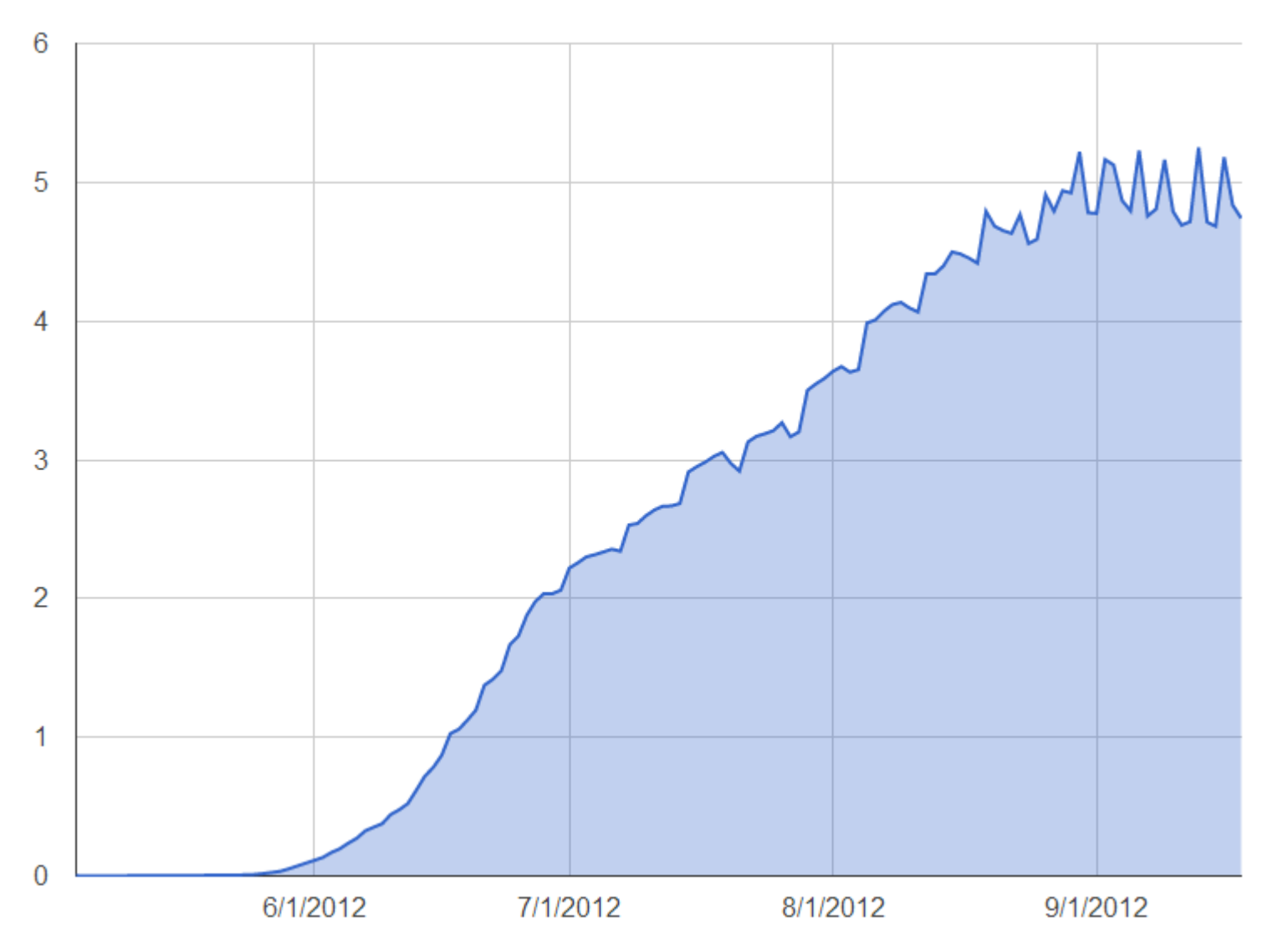

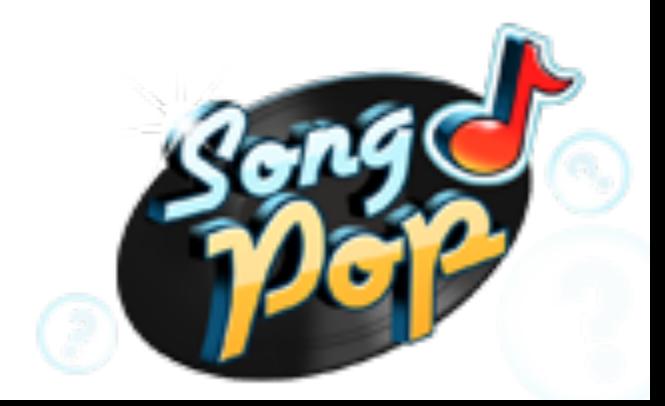

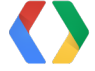

#### **SongPop daily active users (millions)**

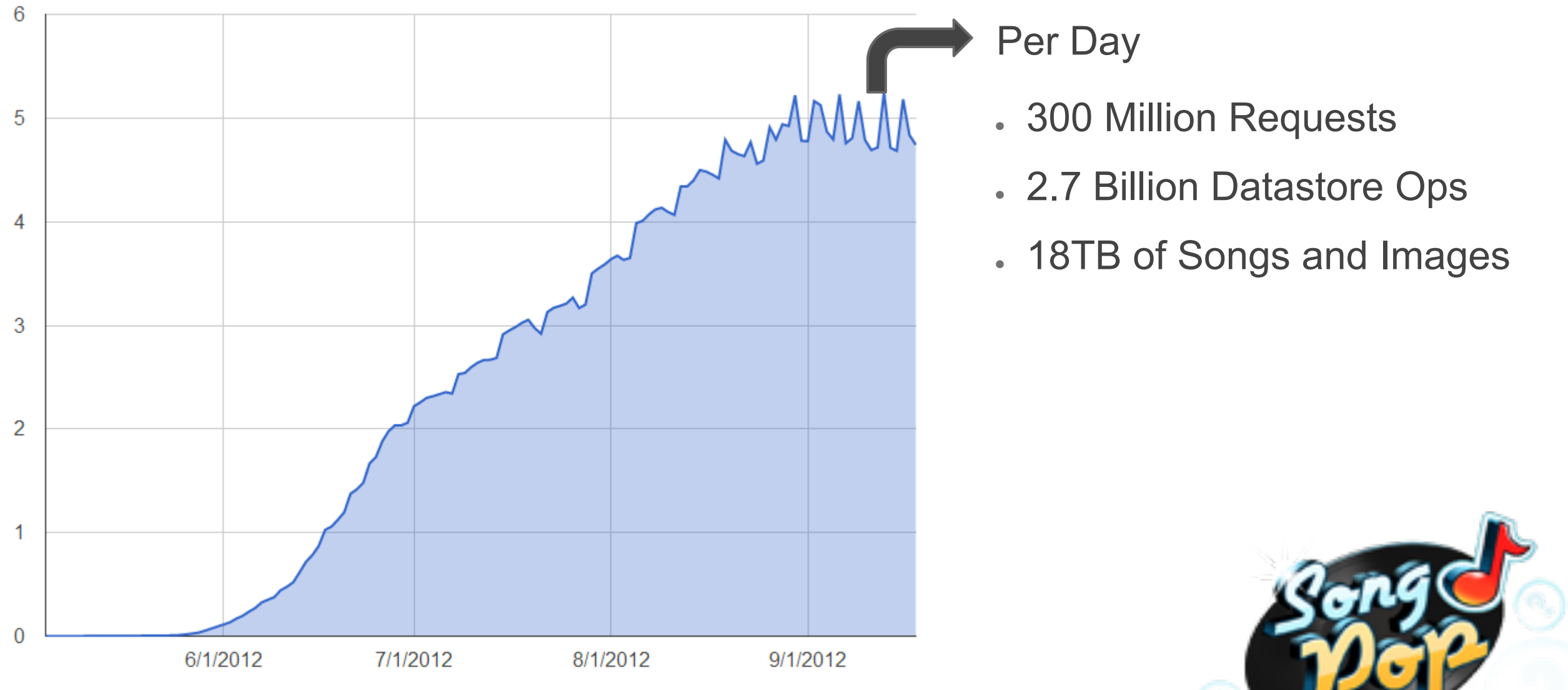

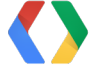

#### **Technical Overview**

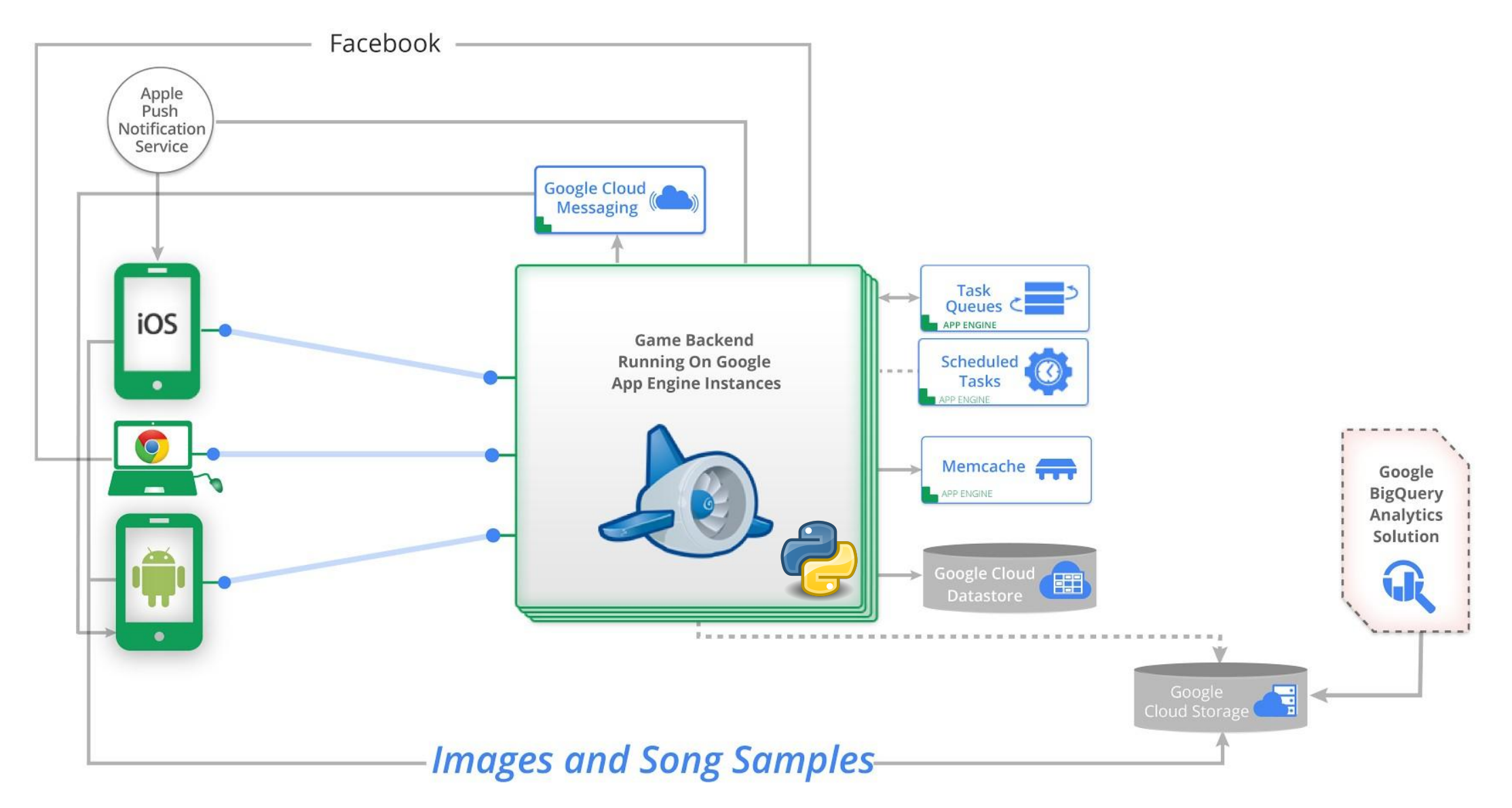

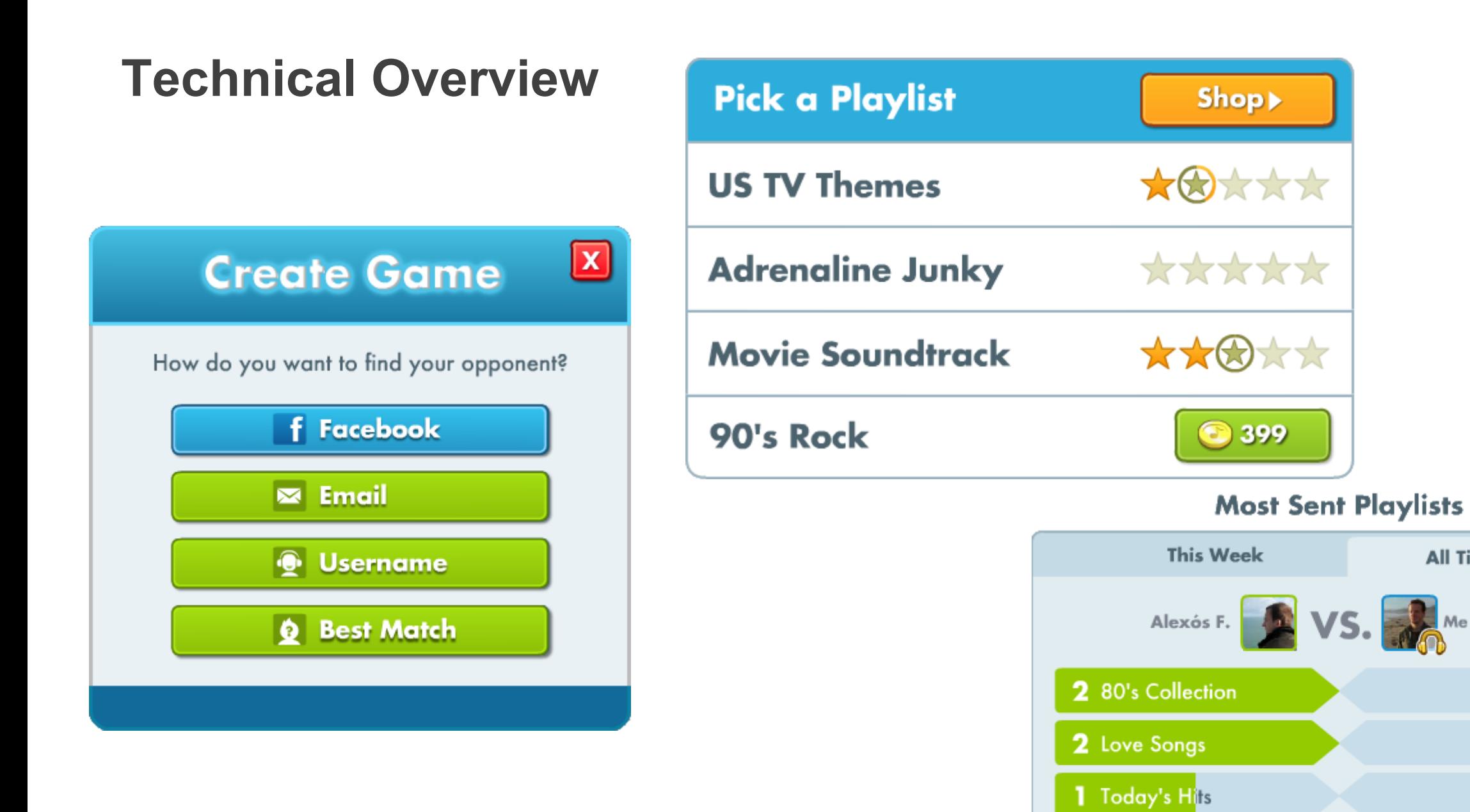

**All Time** 

1 Türkçe Pop

Classical 1

Années 80<sup>1</sup>

Années 50<sup>1</sup>

Les Yéyés 1

#### **Modeling**

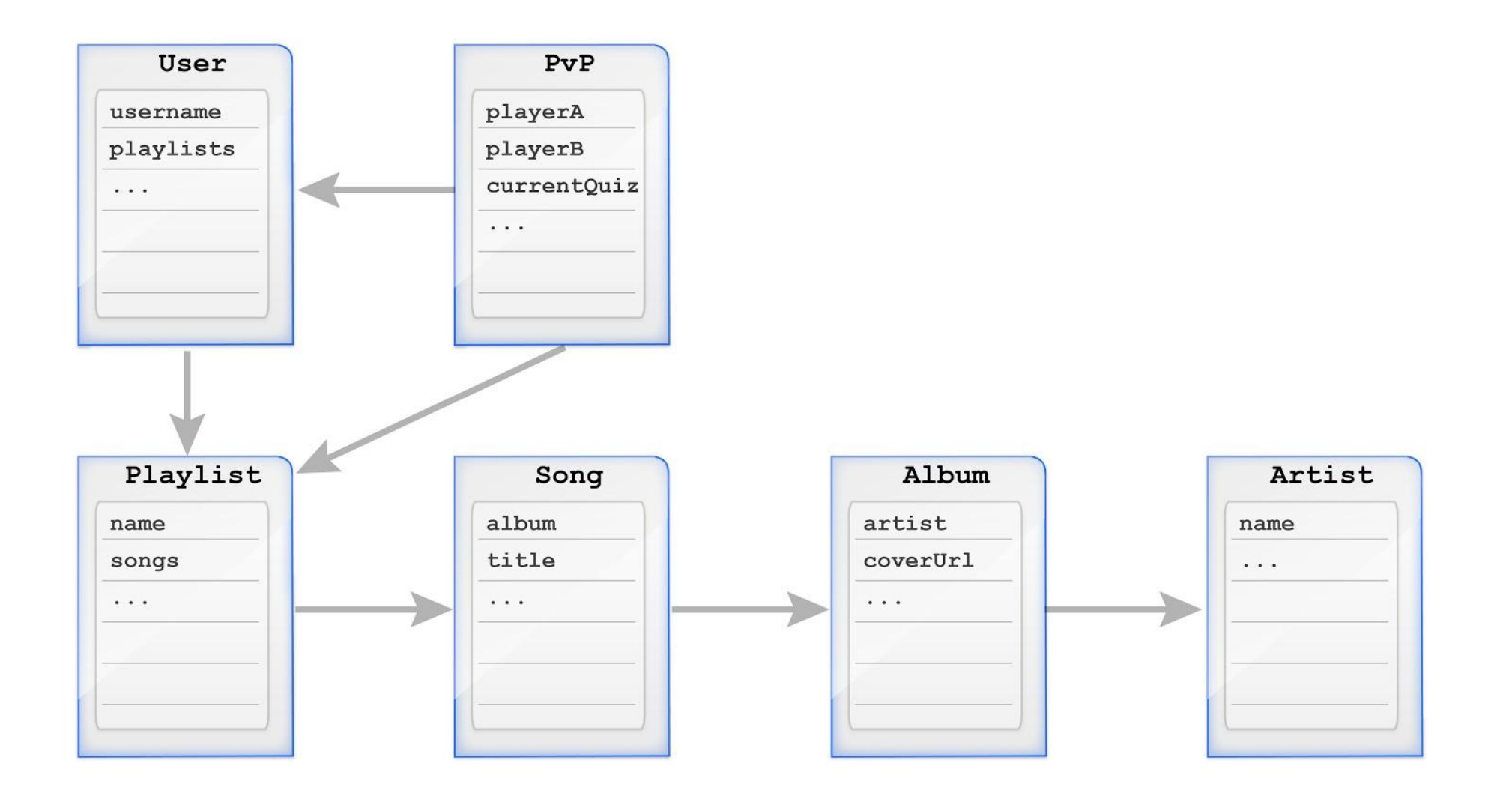

#### **Modeling**

**class Playlist**(ndb.Model): **Python Python**  name = ndb.StringProperty() picUrl= ndb.StringProperty() songs = ndb.KeyProperty( kind = Song, repeated=True ) locales = ndb.StringProperty( repeated=True ) price = ndb.IntegerProperty()

#### **Case study: /user/data**

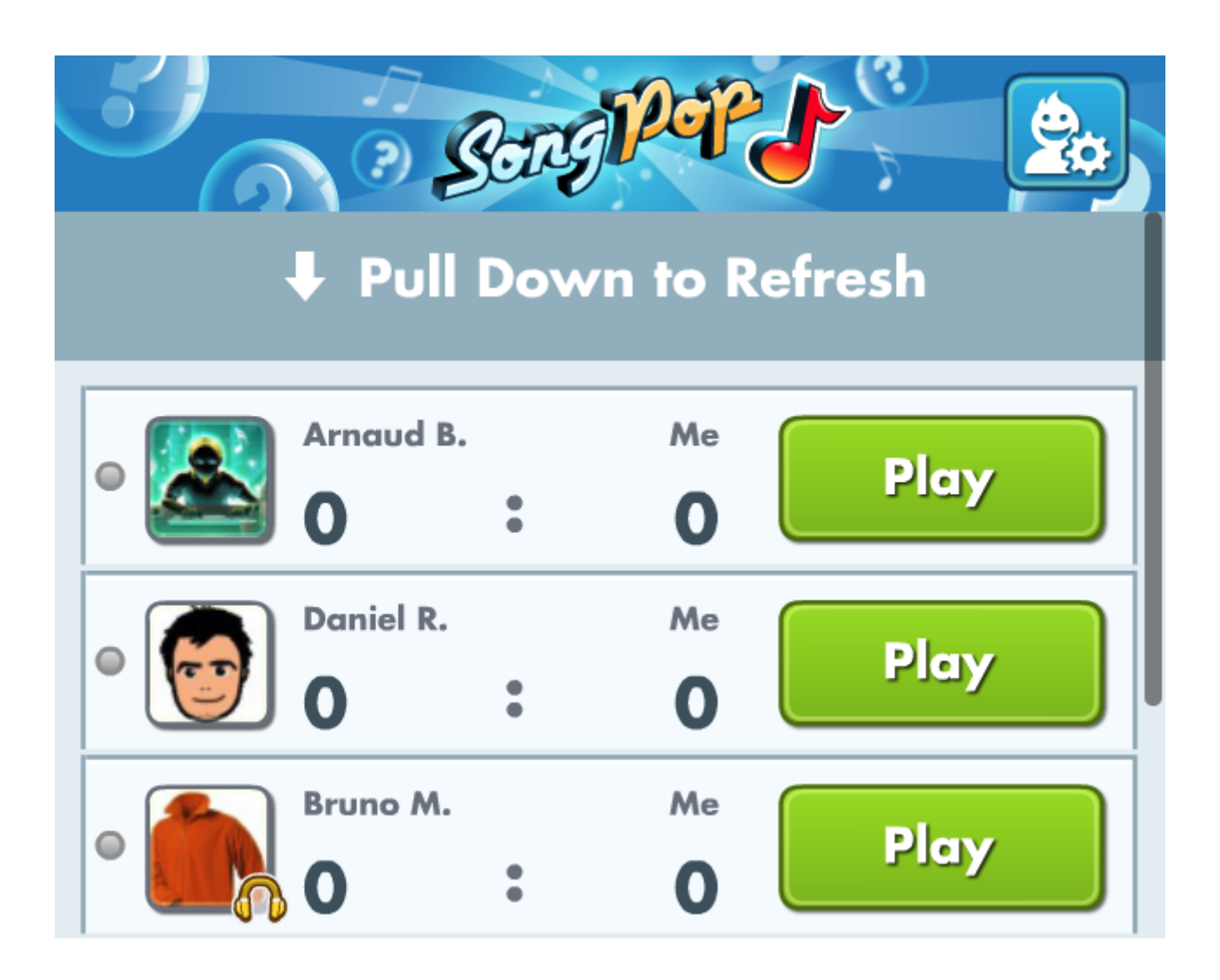

#### **Case study: /user/data**

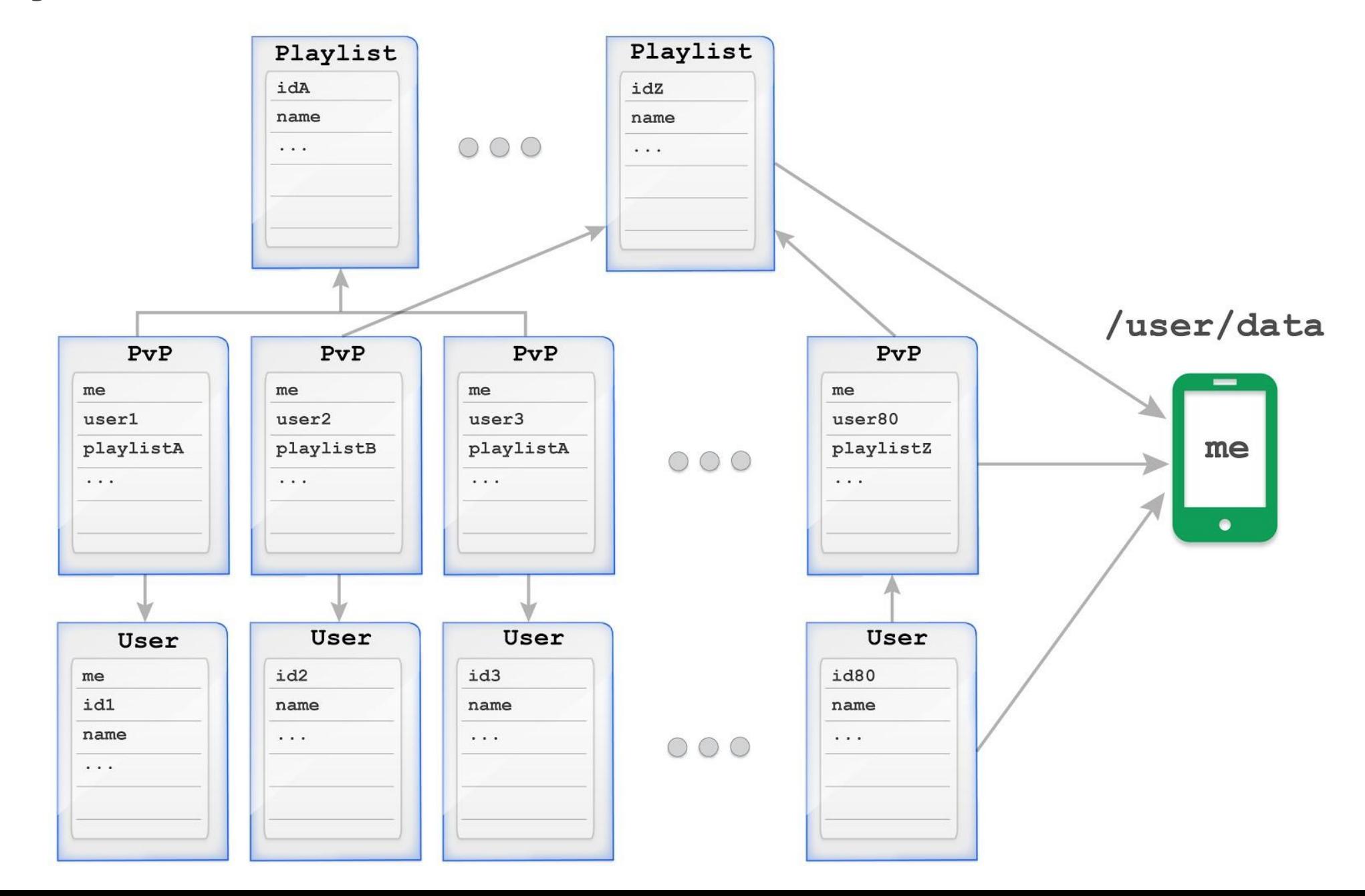

#### **Case study: "/user/data"**

def userDataHandler(): **Python - Algo** user = getCurrentUser() games = queryUserGames(user) playlists = getPlaylistsFrom(user, games) opponents = getOpponents(games) return formatToJSON(user, opponents, games, playlists)

## **Zoom on: Fetch by key**

- Using NDB:
	- Get from Datastore
	- Automatically added to Memcache layer
	- Added to in-memory cache

def userDataHandler(): **Python - Algo** 

user = getCurrentUser()

games = queryUserGames(user)

playlists = getPlaylistsFrom(user, games)

opponents = getOpponents(games)

return formatToJSON(user, opponents,

games, playlists)

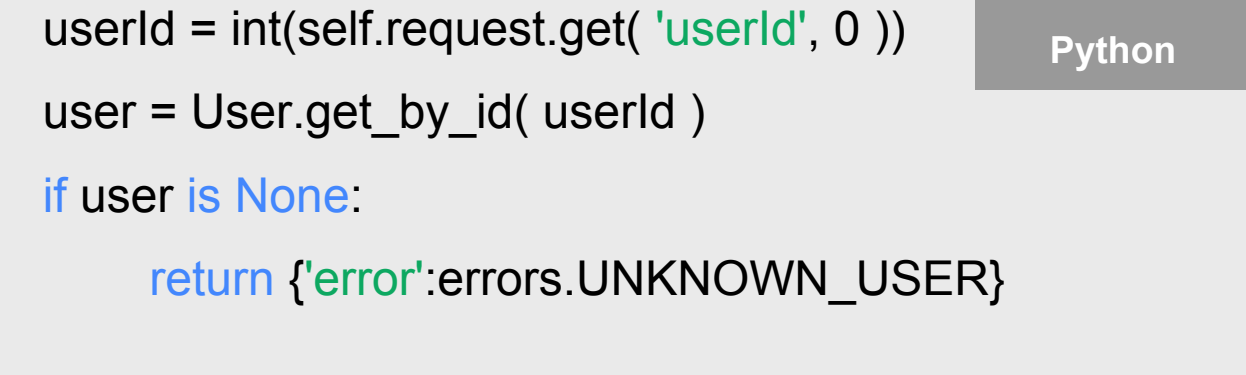

#### **Zoom on: Query for the games**

def userDataHandler(): **Python - Algo** 

user = getCurrentUser()

games = queryUserGames(user)

playlists = getPlaylistsFrom(user, games)

opponents = getOpponents(games)

return formatToJSON(user, opponents,

games, playlists)

**Python** 

filter = ndb.query.OR(PvP.playerA == user.key, PvP.playerB == user.key) games = PvP.query(filter).fetch(MAX\_PVP)

#### **Zoom on: Query for the games**

- Store query results in Memcache
- Invalidate cache with hooks

def userDataHandler(): **Python - Algo** 

user = getCurrentUser()

games = queryUserGames(user)

playlists = getPlaylistsFrom(user, games)

opponents = getOpponents(games)

return formatToJSON(user, opponents,

games, playlists)

```
cacheKey = "queryUserGames(%s)" % user.key.id() example and a set of the set of the set of the set of the set o
gameKeys = memcache.get(cacheKey)
if gameKeys is None:
  filter = ndb.query.OR(PvP.playerA == user.key, PvP.playerB == user.key)
   gameKeys = PvP.query(filter).fetch(MAX_PVP, keys_only=True) 
   memcache.set(cacheKey, gameKeys)
games = ndb.get_multi(gameKeys)
```
#### **Zoom on: Batching**

def userDataHandler(): **Python - Algo** user = getCurrentUser() games = queryUserGames(user) playlists = getPlaylistsFrom(user, games) opponents = getOpponents(games) return formatToJSON(user, opponents, games, playlists)

**Python** toGet = { user.availablePlaylists } for pvp in pvps: toGet.add( pvp.currentQuiz.playlistKey ) toGet.add( pvp.getOpponentKey( user.key ) ) ndb.get\_multi(toGet)

#### **Case study: "/user/data"**

. Code . Deploy . Enjoy

11 Billion - Number of times these few lines of code have executed for 80 millions players

class UserDataHandler (webapp2.RequestHandler) :

```
@utils.authenticated
@utils.isonResponse
def get(self):m m m@return: list of PvP for this player and the player profile.
    userId = int(self.request.get('userId', 0))user = User.get by id ( userId )
    if user is None:
        return { 'error': errors. UNKNOWN USER}
```
pvps = PvPStatus.queryOpponents(user.key).get result()

# Batch fetch all data: each playlist we are interested in, each opponent profile  $toGet = { user. availablePlaylists }$ 

for pvp in pvps:  $quiz = pyp.currentQuiz$ toGet.add( quiz.playlistKey ) toGet.add( pvp.getOpponentKey( user.key ) )

```
# NDB will cache in the instance memory the results,
# we can access them later by calling key.get()
ndb.get multi(toGet)
```

```
pvpList = []for pvp in pvps :
    quiz = pyp.currentQuiz
```

```
opponent = pvp.getOpponentKey( user.key ).get()
if not opponent:
    logging.error("PvP opponent not resolved! pvpKey=$s", pvp.key)
    continue
```

```
pvpInfo = pvp.toJsonObject( opponent=opponent)
pvpInfo['quiz'] = quiz.toJsonObject( includeQuestions=False)
```
pvpList.append( pvpInfo )

 $userInfo = user.toJsonObject()$ 

```
playlistInfos = []
```

```
for playlistKey in user.availablePlaylists:
   userLevel = user.getPlaylistLevel(playlistKey)
   playlist = playlistKey.get()playlistInfos.append( playlist.toJsonObject( userLevel=userLevel ) )
```

```
userInfo['playlists'] = playlistInfos
```
return {'pvpList': pvpList, 'user': userInfo }

#### **For App Engine developers...**

- . Use Memcache wisely
- . Only index what is truly needed
- . App Engine scales a lot more than the official limits
- . Responsive support, qualified people

#### **Conclusion**

. App Engine allowed us to scale

- . No added complexity
- . Don't spend your time on it
- . Reasonable cost

. Instrumental to SongPop's success

#### **Want more?**

- . Come meet us at Developers Sandbox
- . More projects coming, using Google Cloud Platform
- . We are hiring!

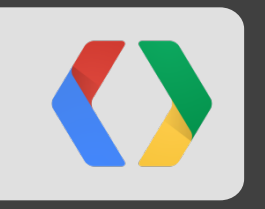

## **Dedicated Game Server Architecture**

#### **Dedicated Game Server Reference Architecture**

- . Real-Time Multiplayer with Dedicated Servers
- Scalable to Millions of Users
- Full Featured Game Experience

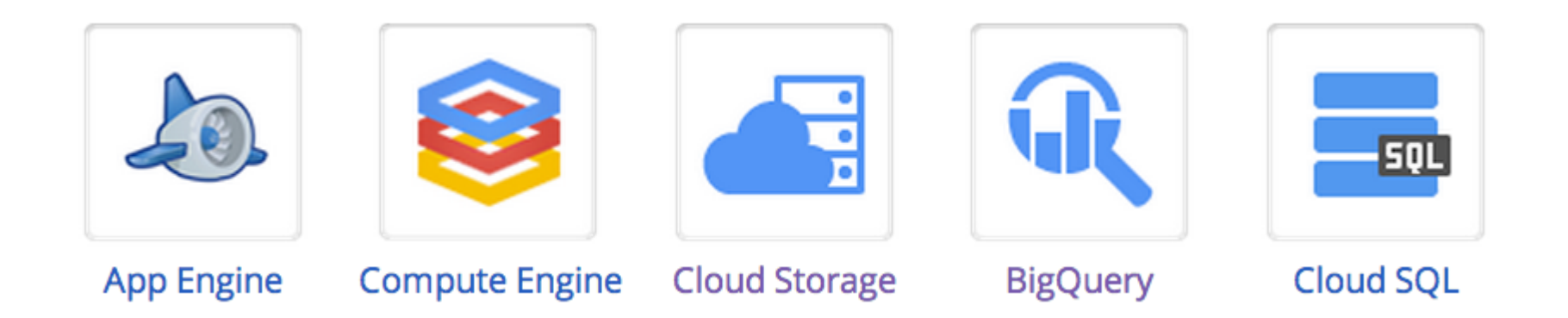

#### **GRITS: PvP Gaming with HTML5**

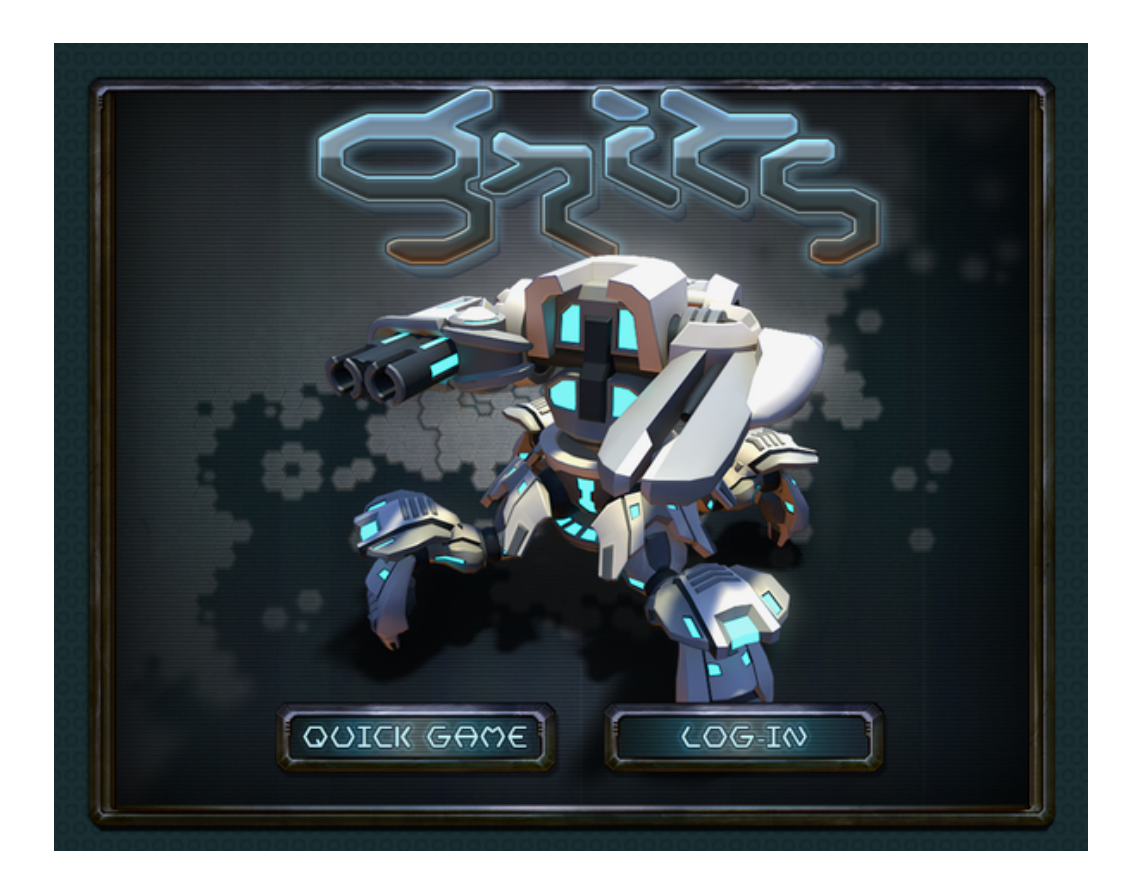

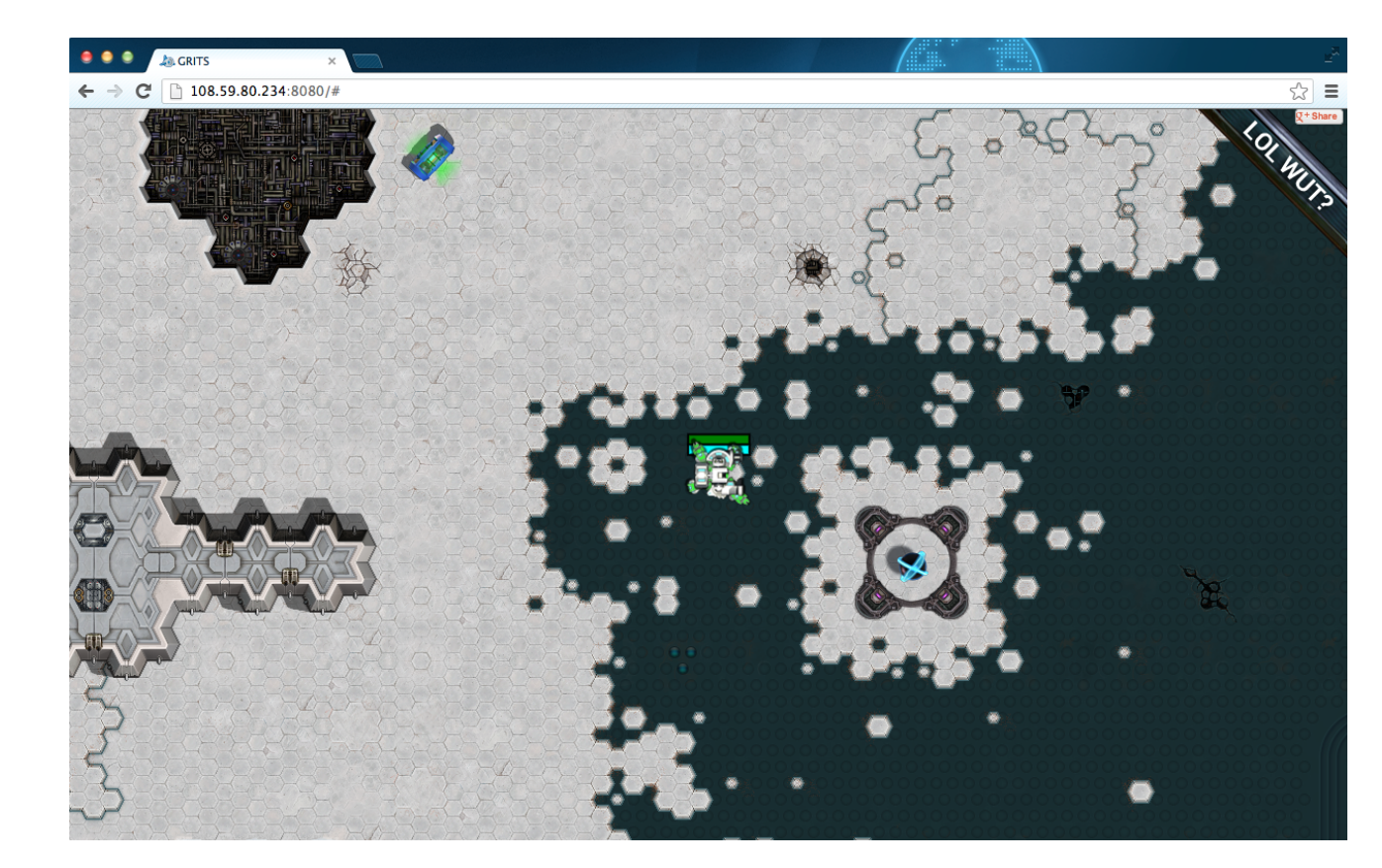

#### **Game Client**

<u>—</u> I  $\bullet$ 

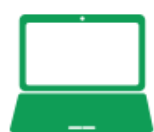

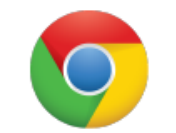

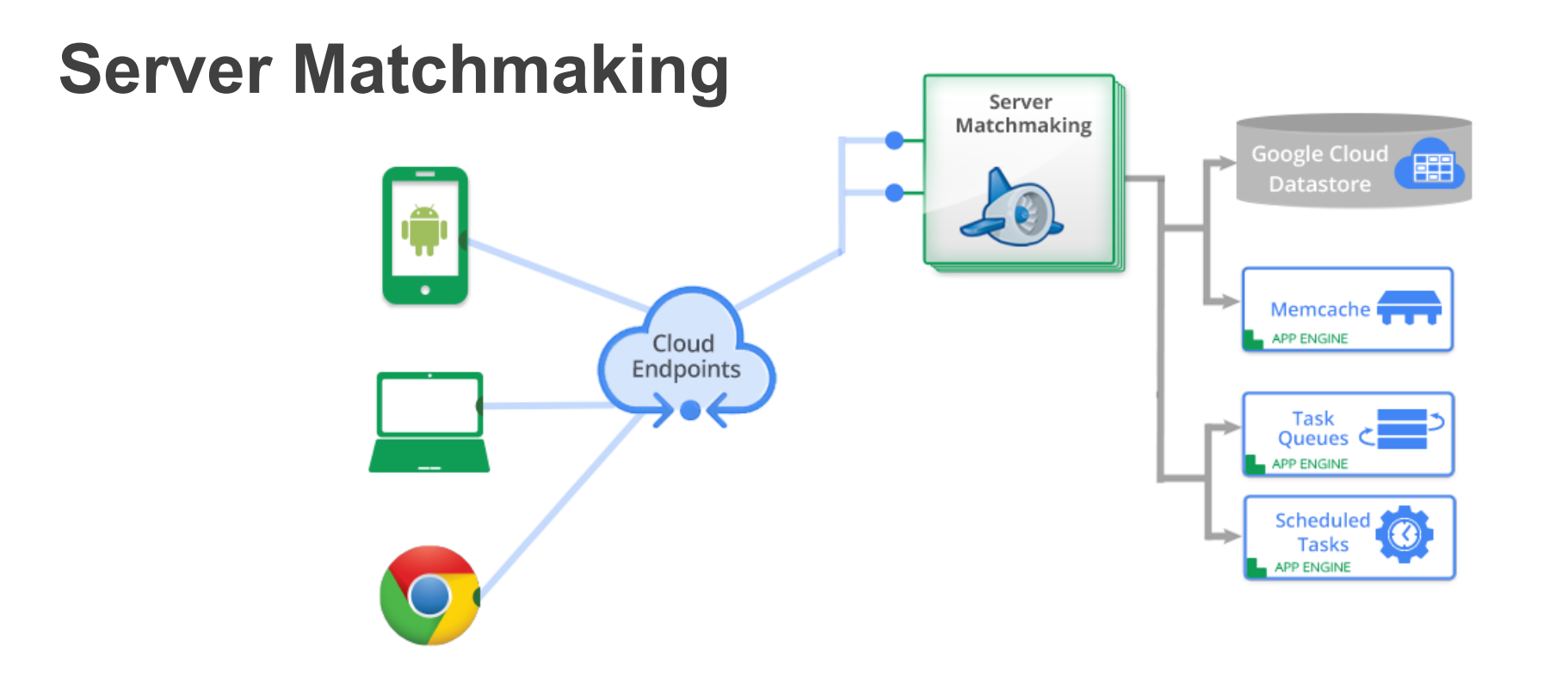

#### **GRITS: Server Matchmaking**

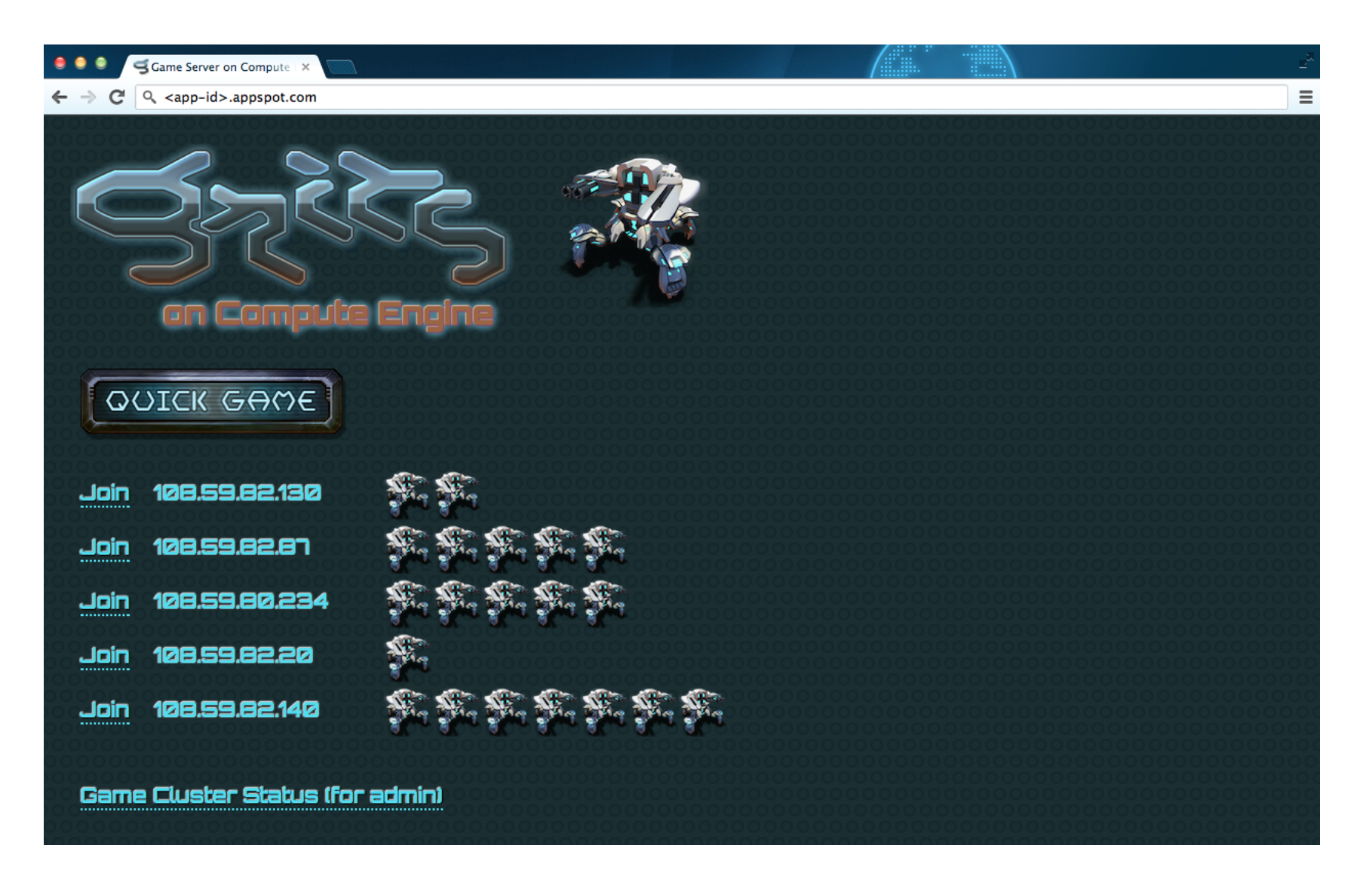

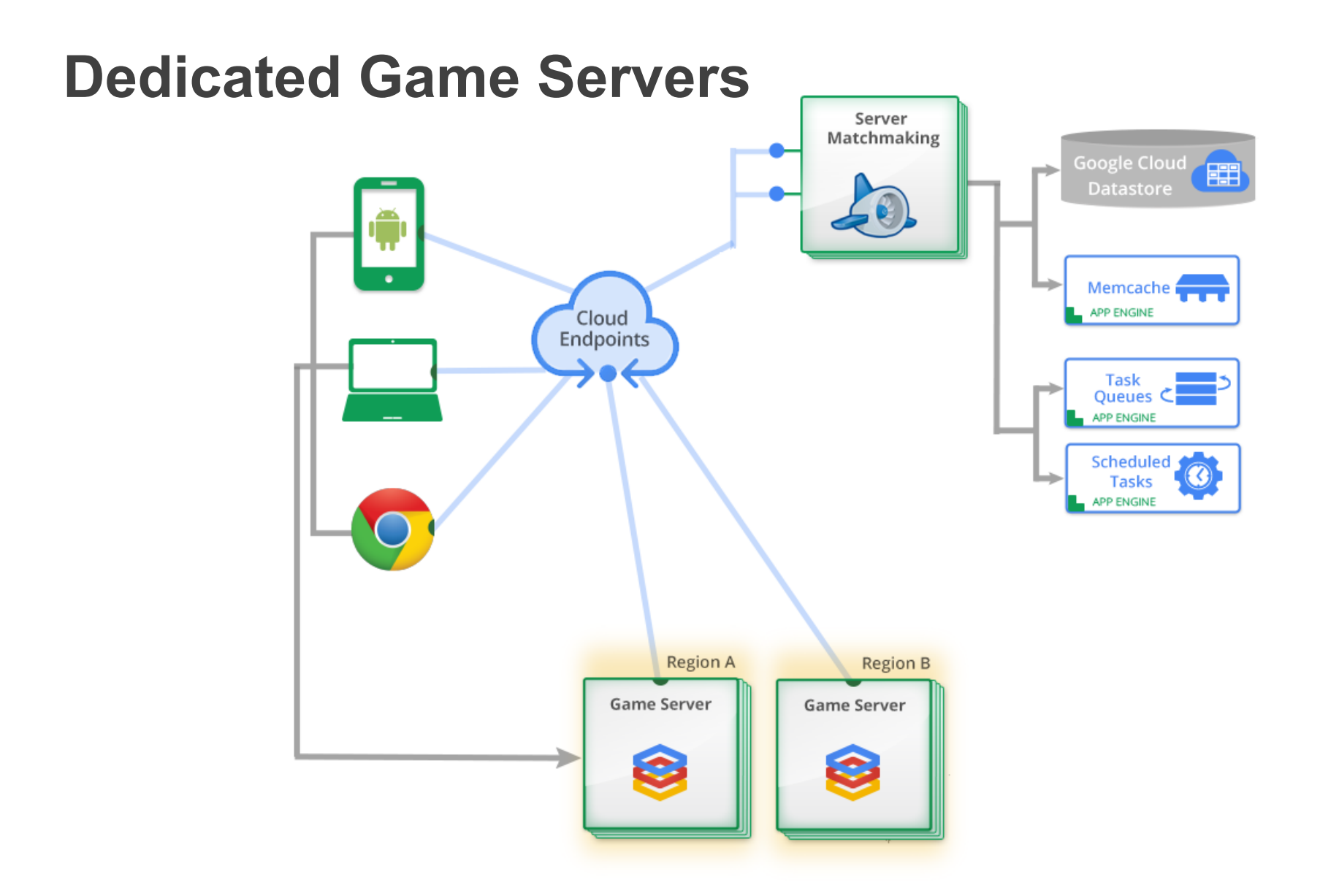

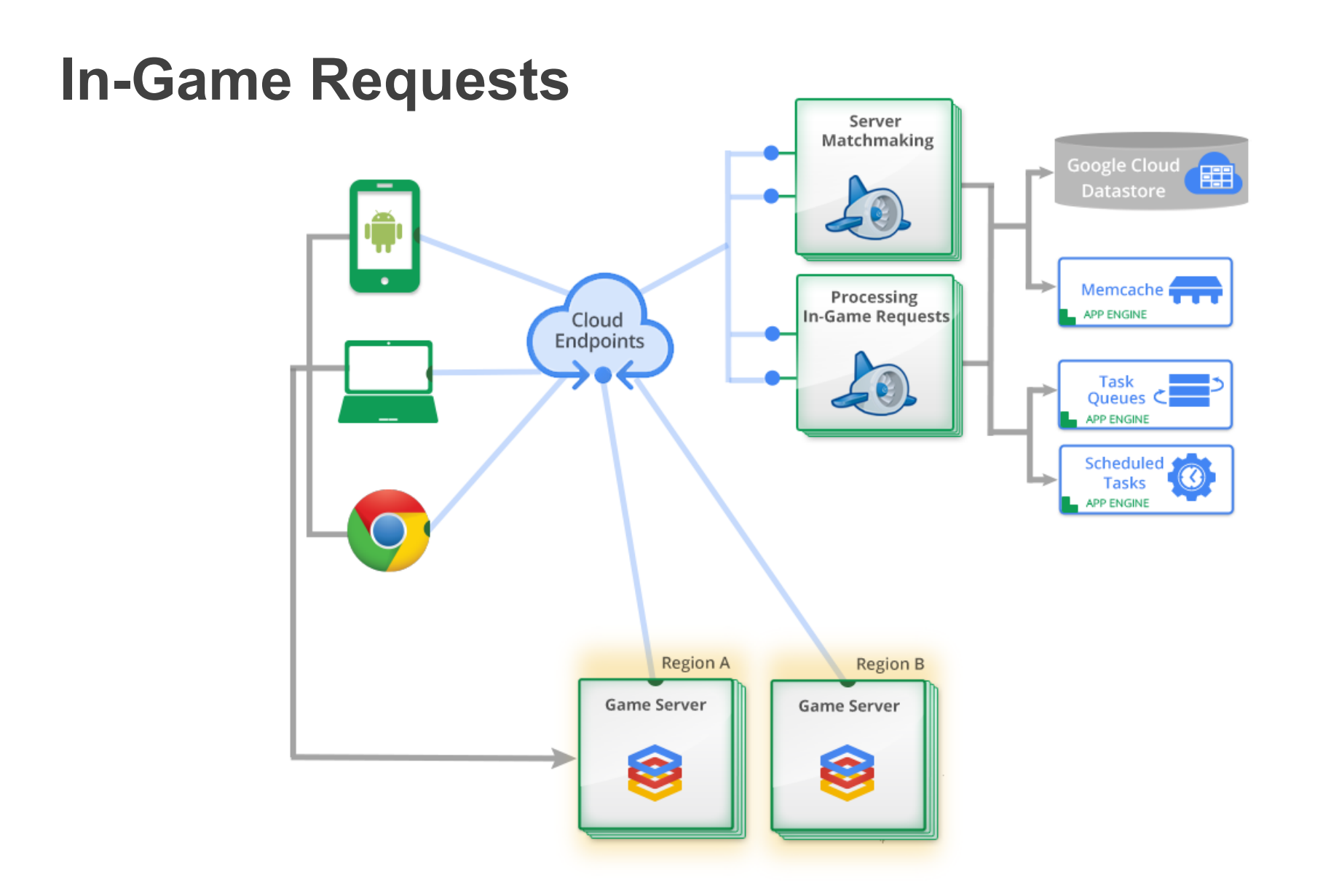

#### **Server Orchestration**

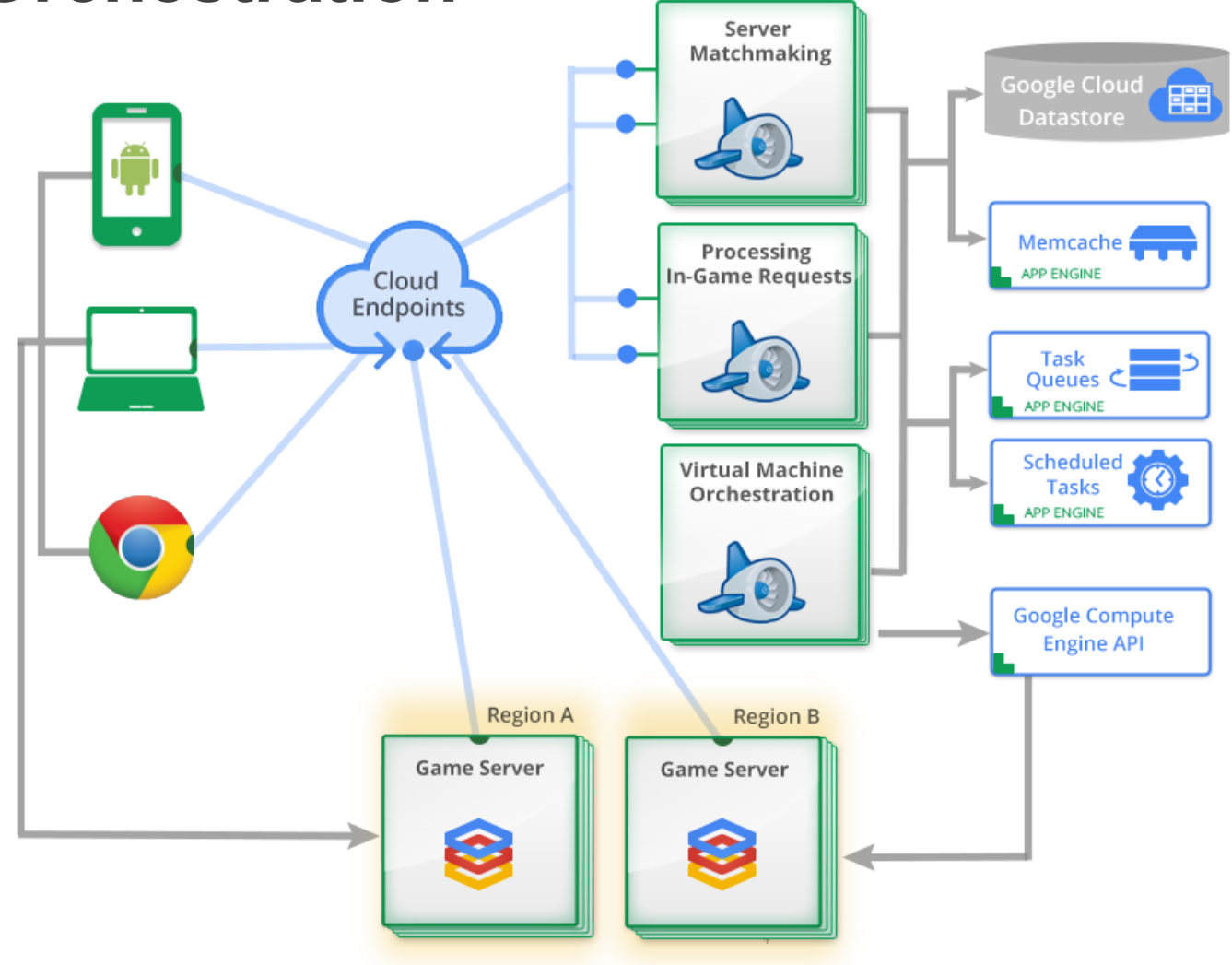

#### **GRITS: Server Orchestration**

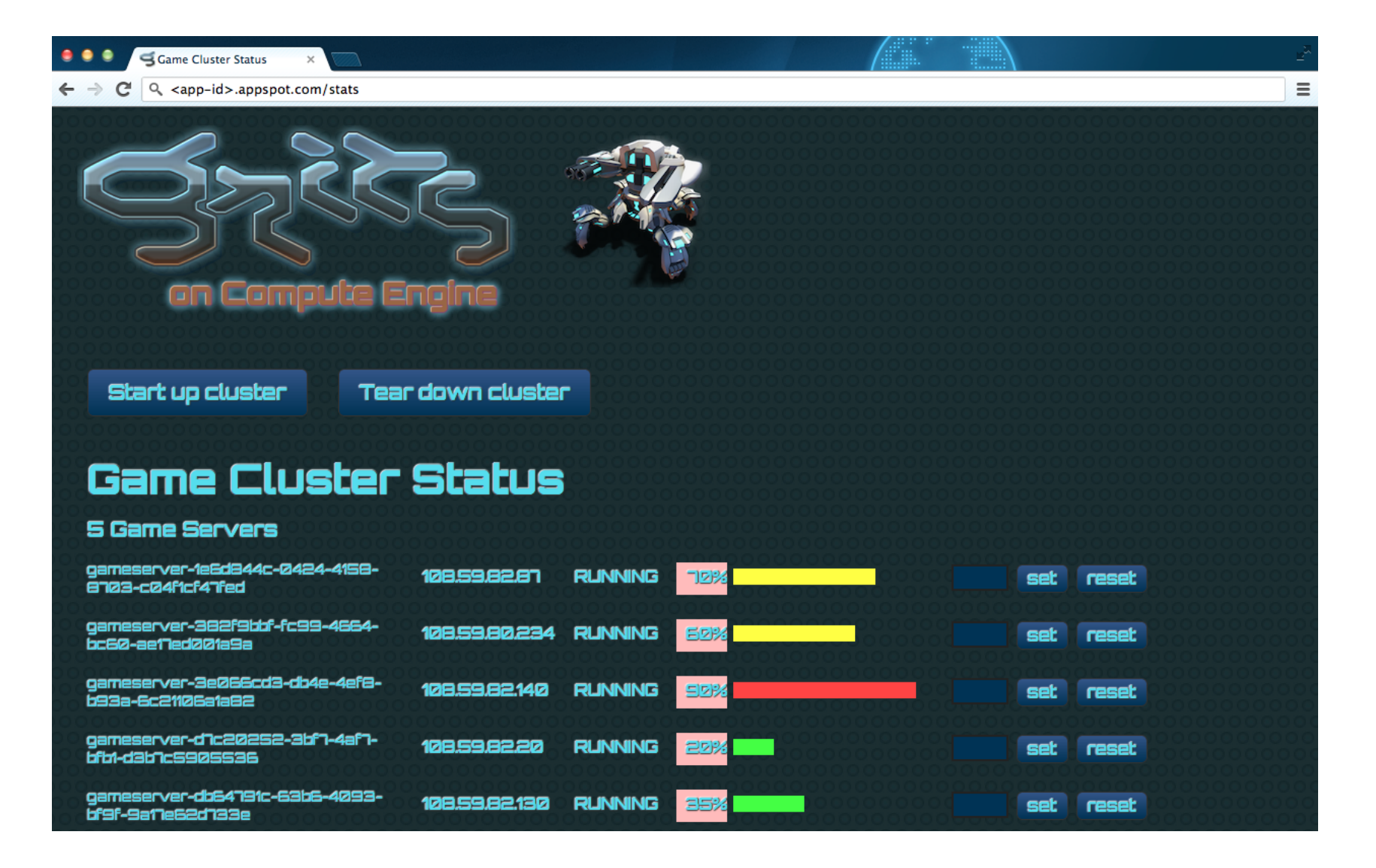

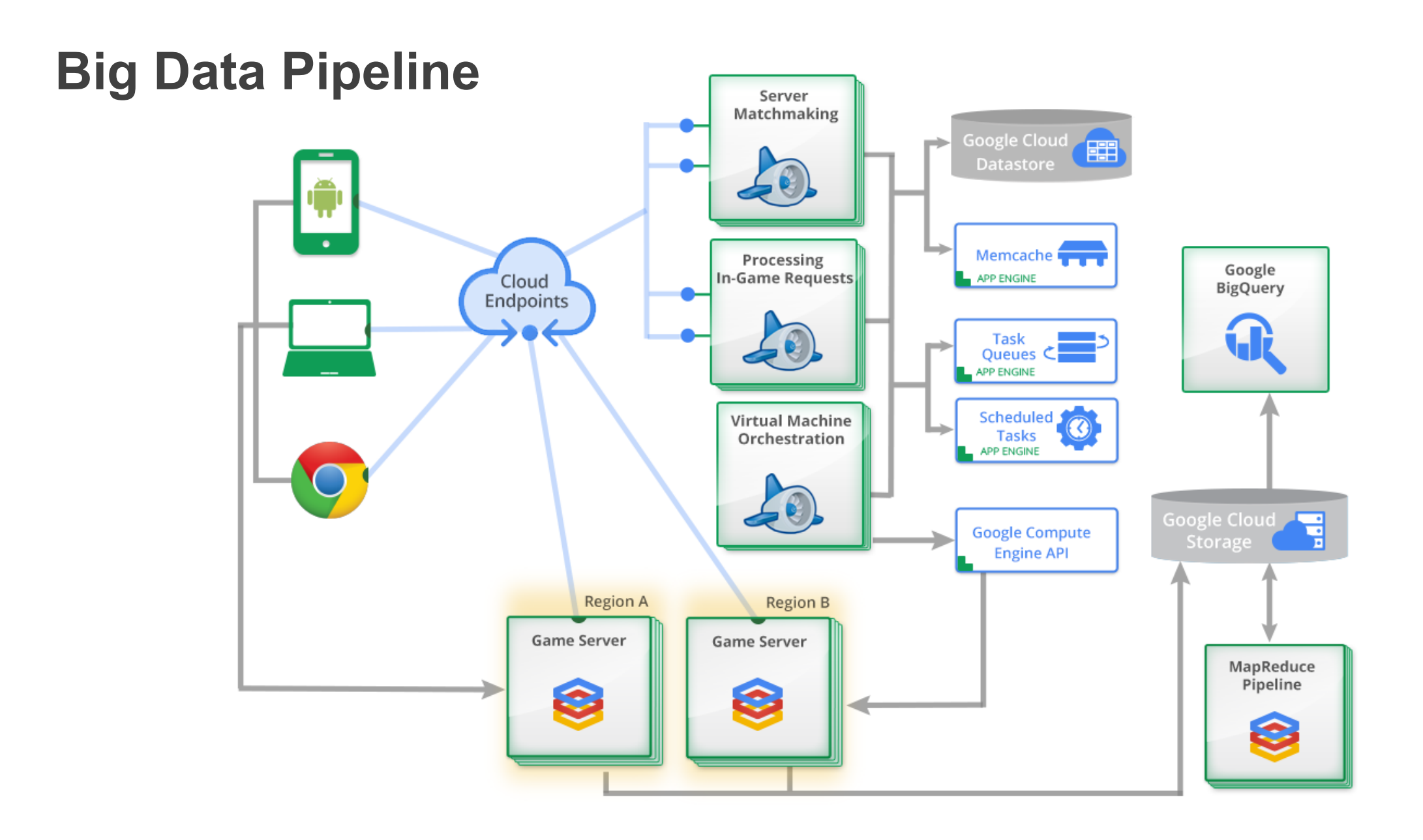

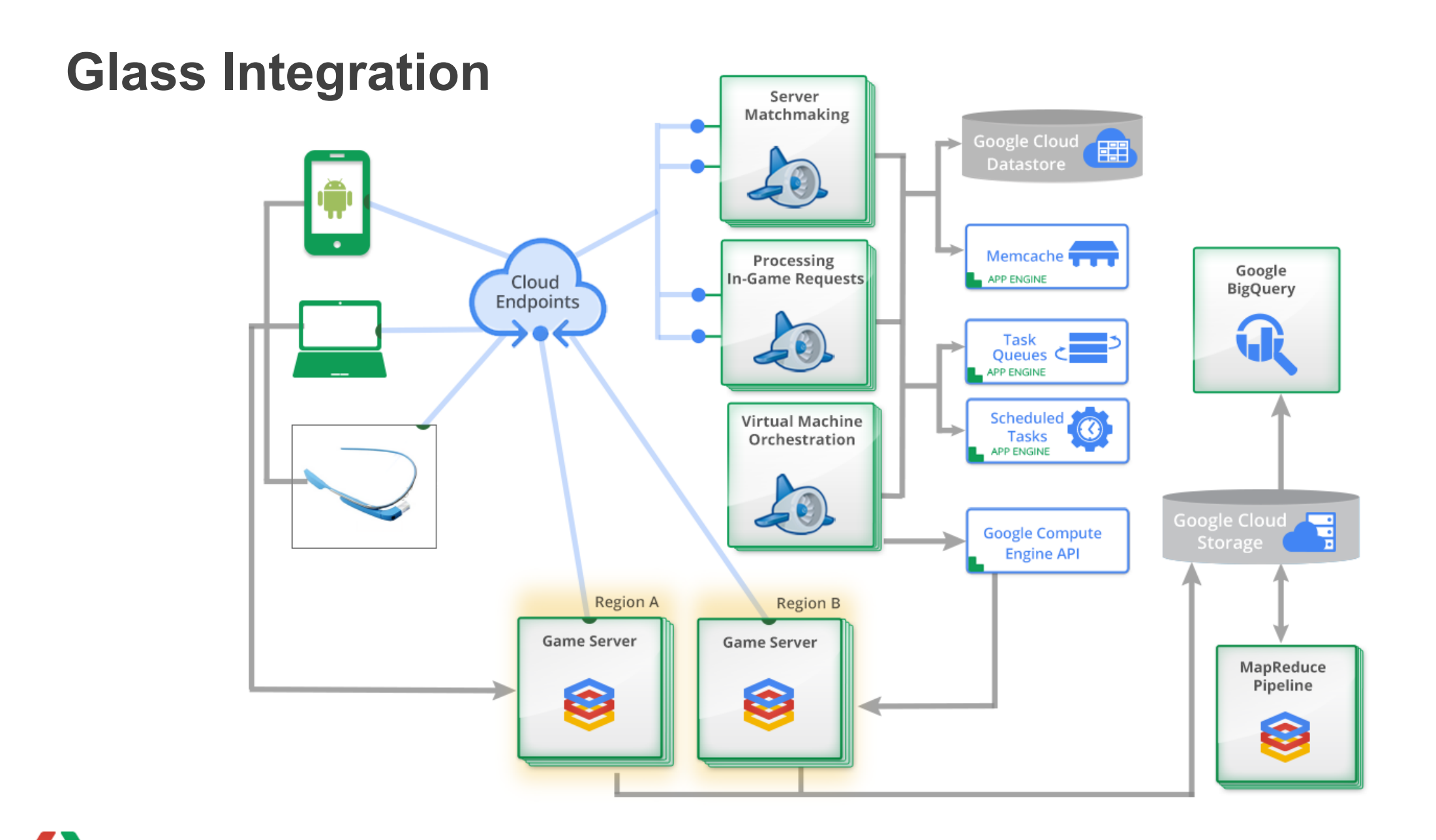

#### **Build a Full Featured Game Experience**

- User profile and configuration
- Player customization
- Event stream and news feed
- Market place and daily promotions
- Friends and favorites

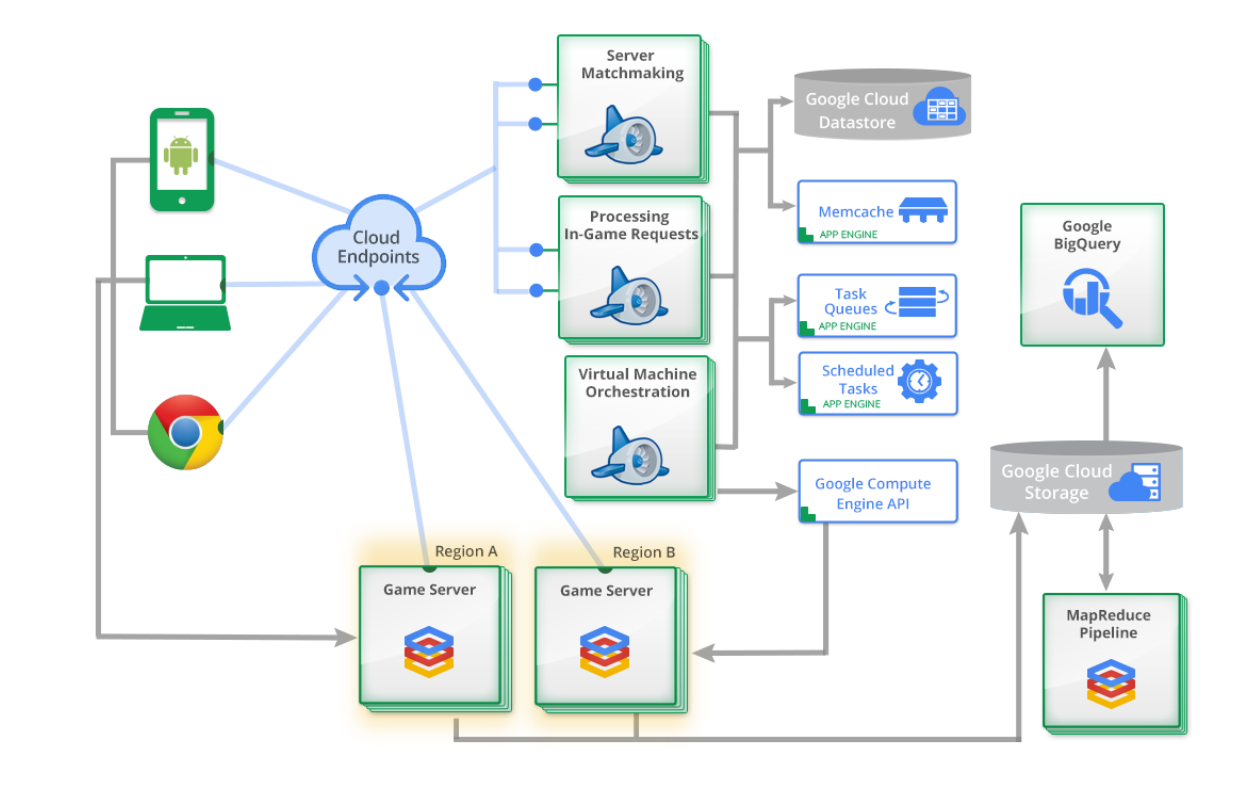

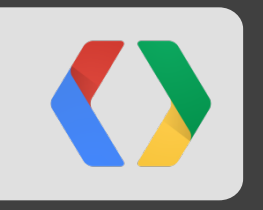

# **Wrap Up**

#### **Best Place for Cutting Edge Developers**

From Indie to AAA Game Studios, Google has the Platform to Build On

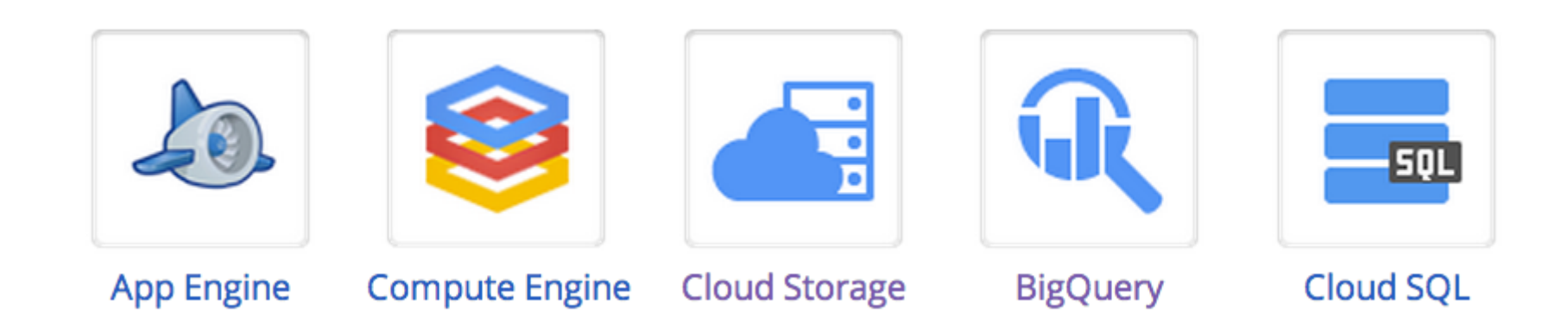

### **Architecture and Sample Resources**

. Solution Papers

<https://cloud.google.com/resources/tutorials-articles>

• Sample Applications <https://github.com/googlecloudplatform>

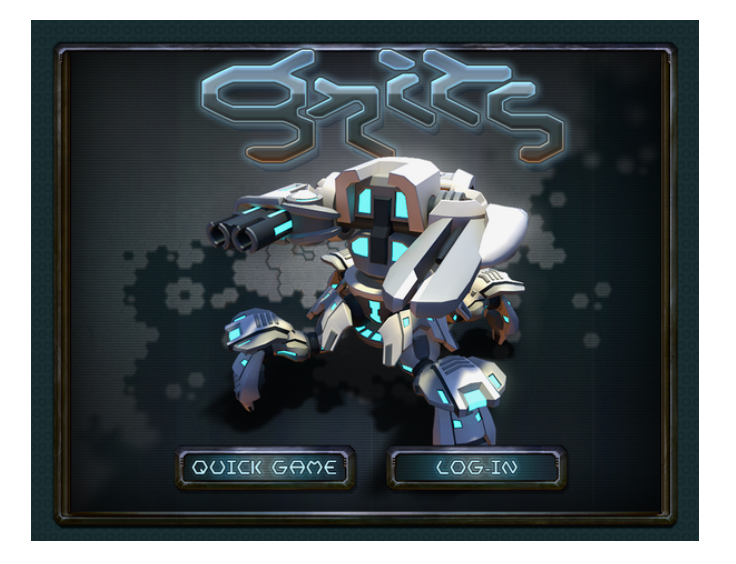

#### **Relevant I/O Sessions**

- **Today**
	- 3:30 PM From Nothing to Nirvana in Minutes: Cloud Backend for Your Android Application
- **Tomorrow**
	- 9 AM Keys to the Kingdom: Design Patterns for Using OAuth in the Cloud
	- 10 AM Here Be BigQuery: Building Social Gaming Infrastructure on the Google Cloud Platform
- **Yesterday**
	- JAM with Chrome: How We Built a Massive Multiplayer Music Application Using Only Web Technology

## **Thank You! Questions?**

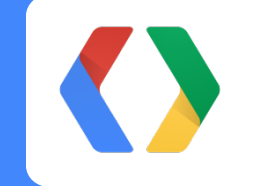

chriselliott@google.com http://about.me/elliottchris